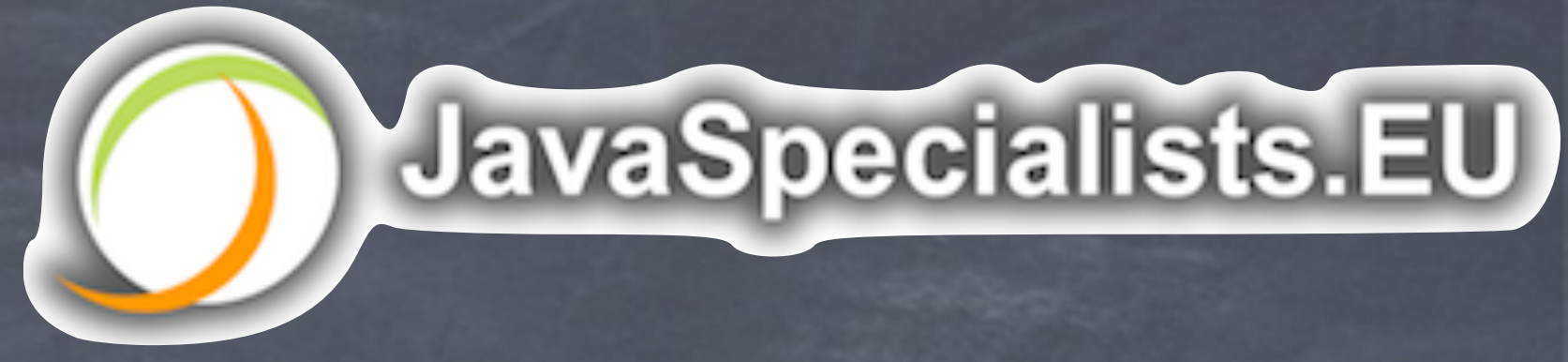

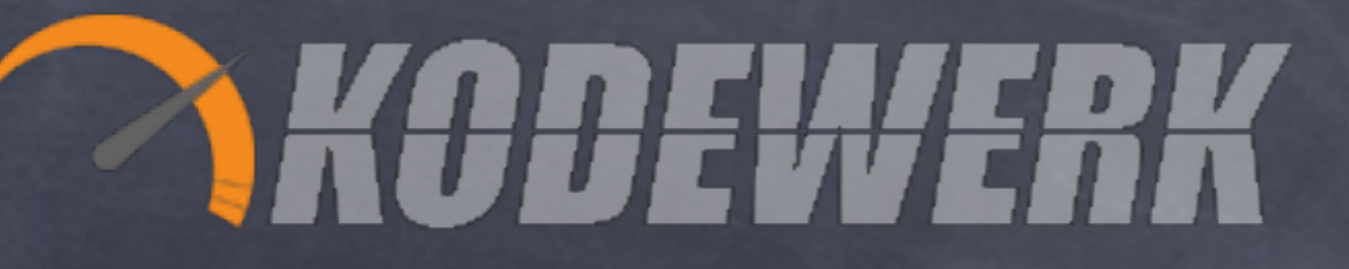

# Ripping Apart Java 8 Parallel Streams

#### Kirk Pepperdine and Heinz Kabutz

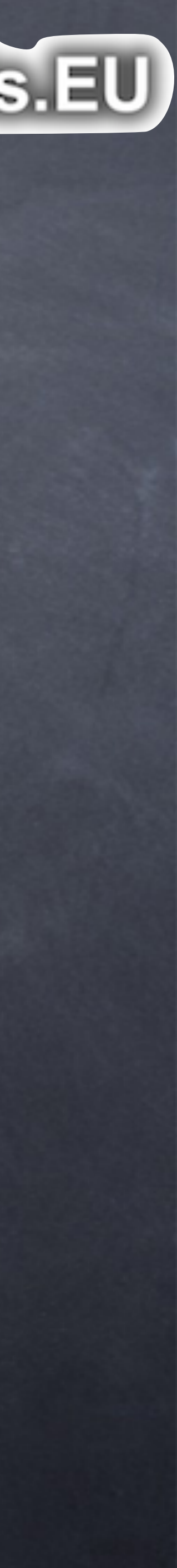

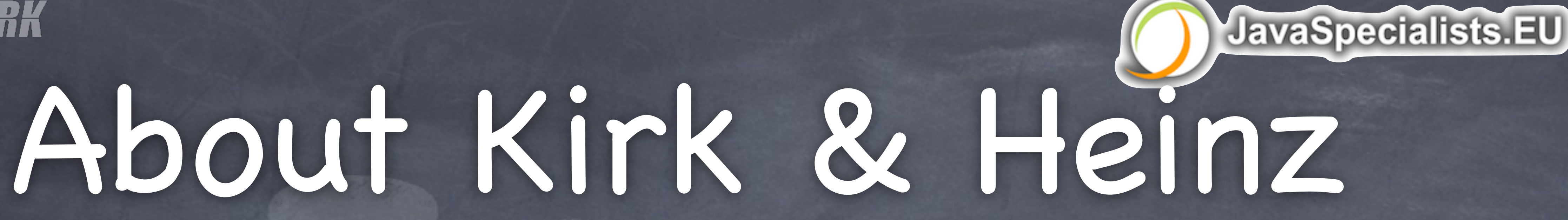

#### **ET VIET** Champions

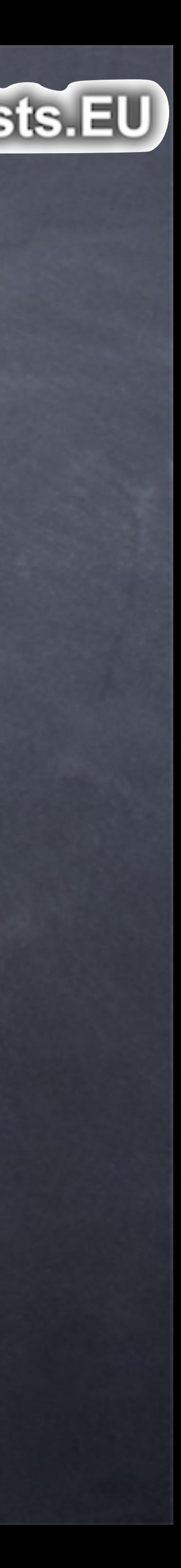

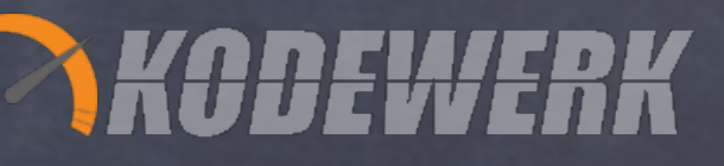

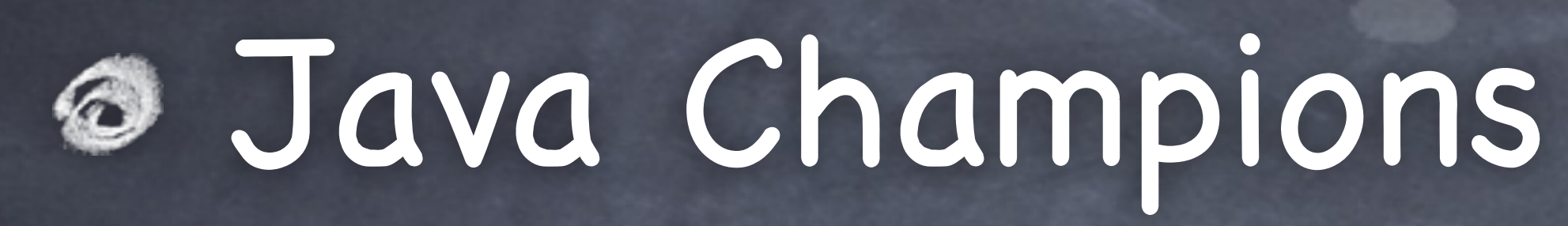

## Teach advanced Java courses Performance and Concurrency

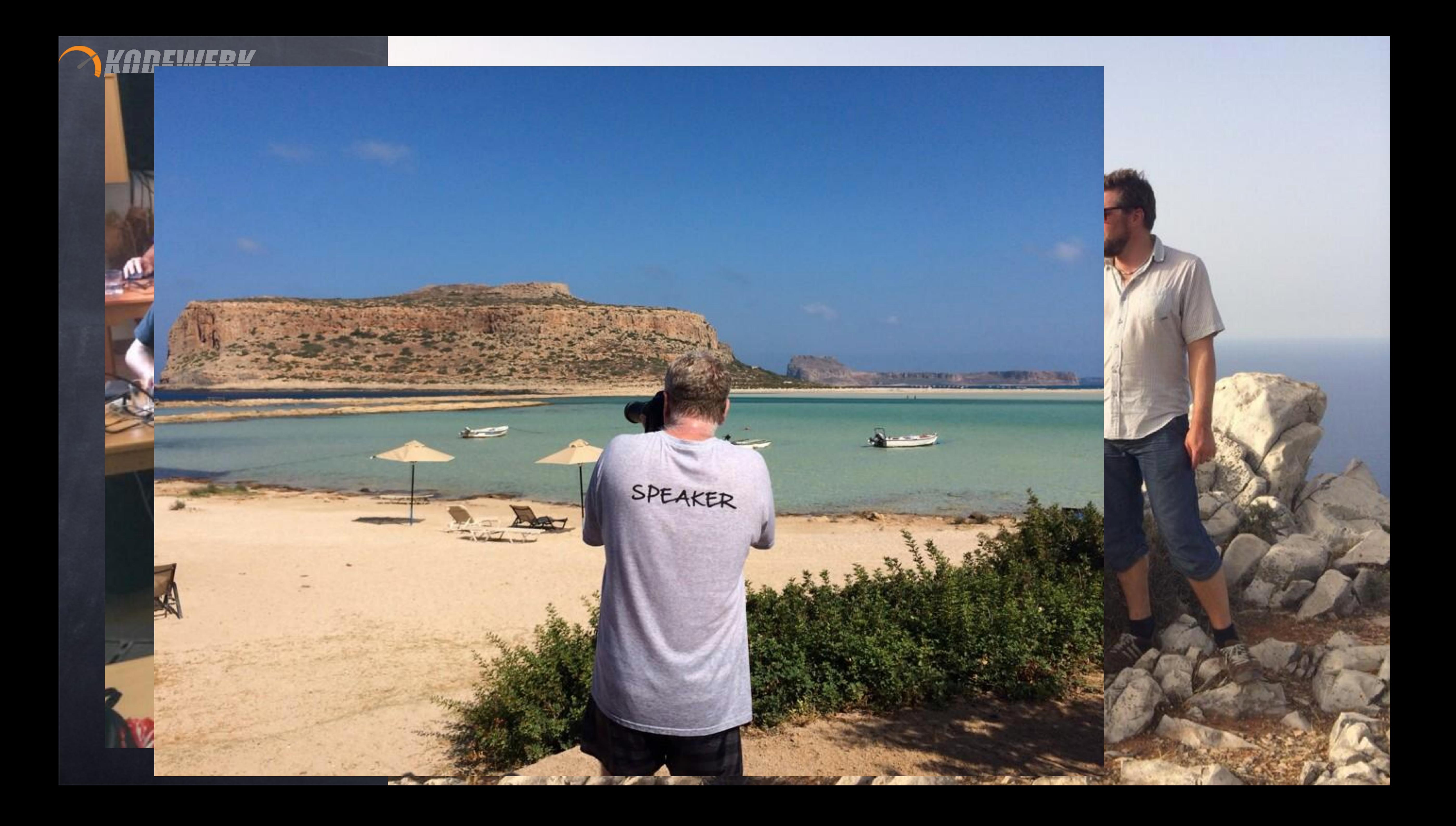

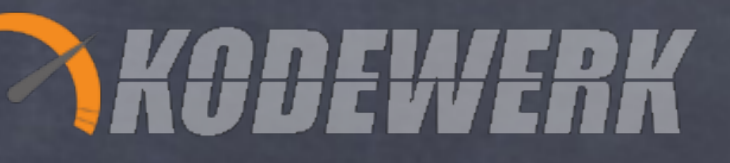

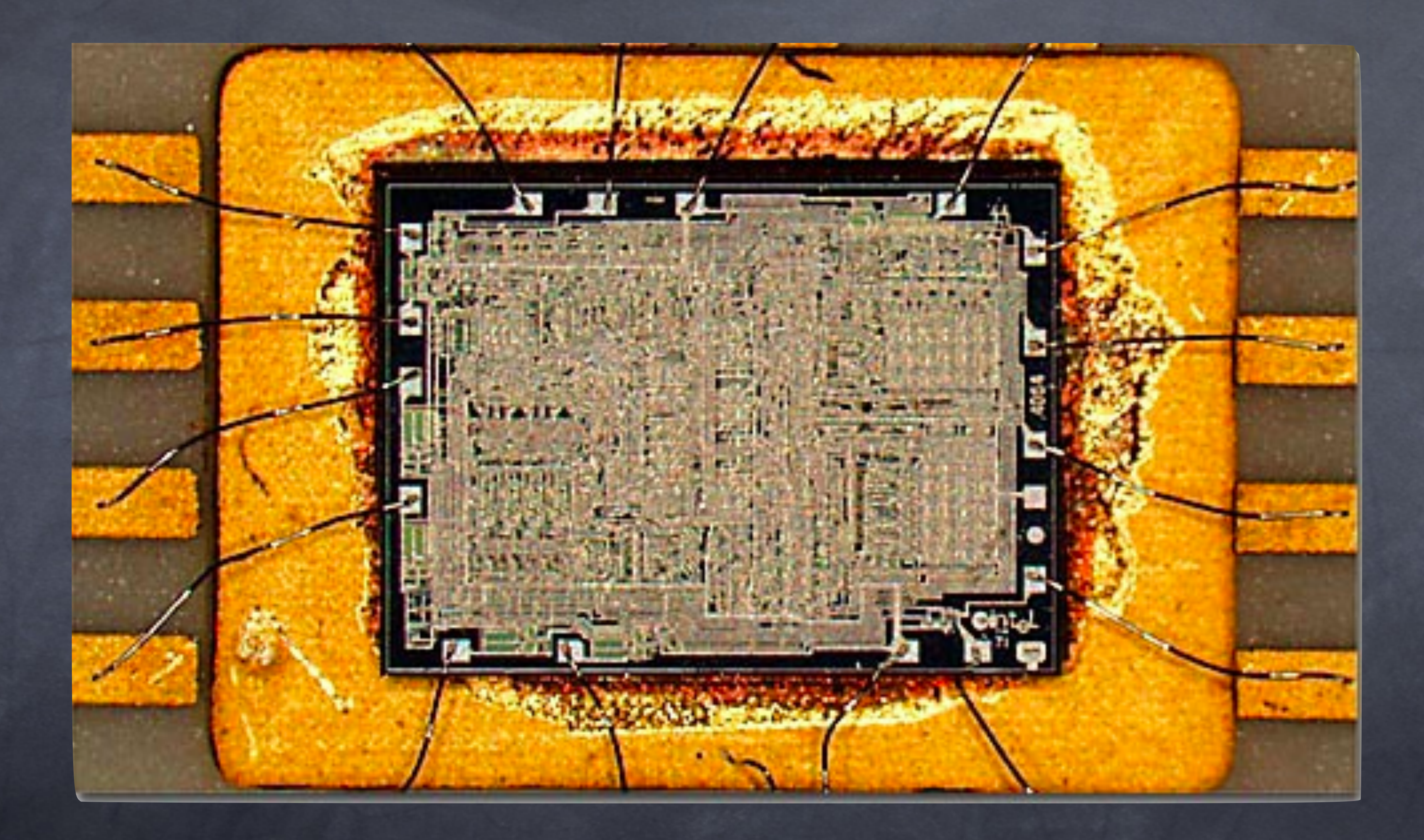

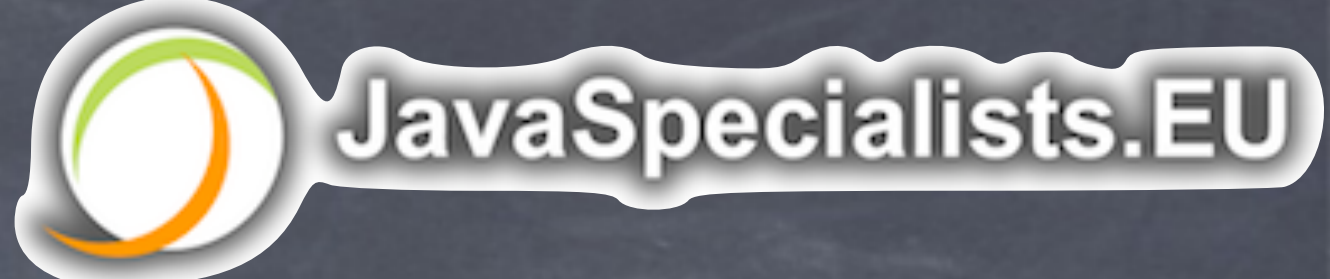

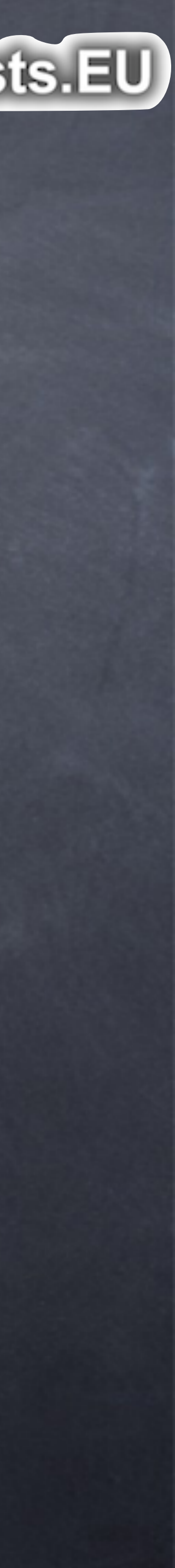

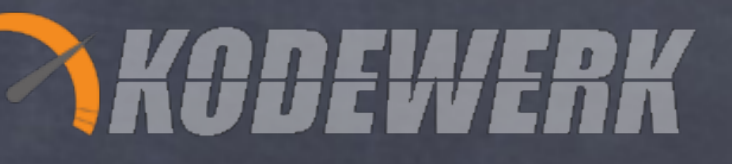

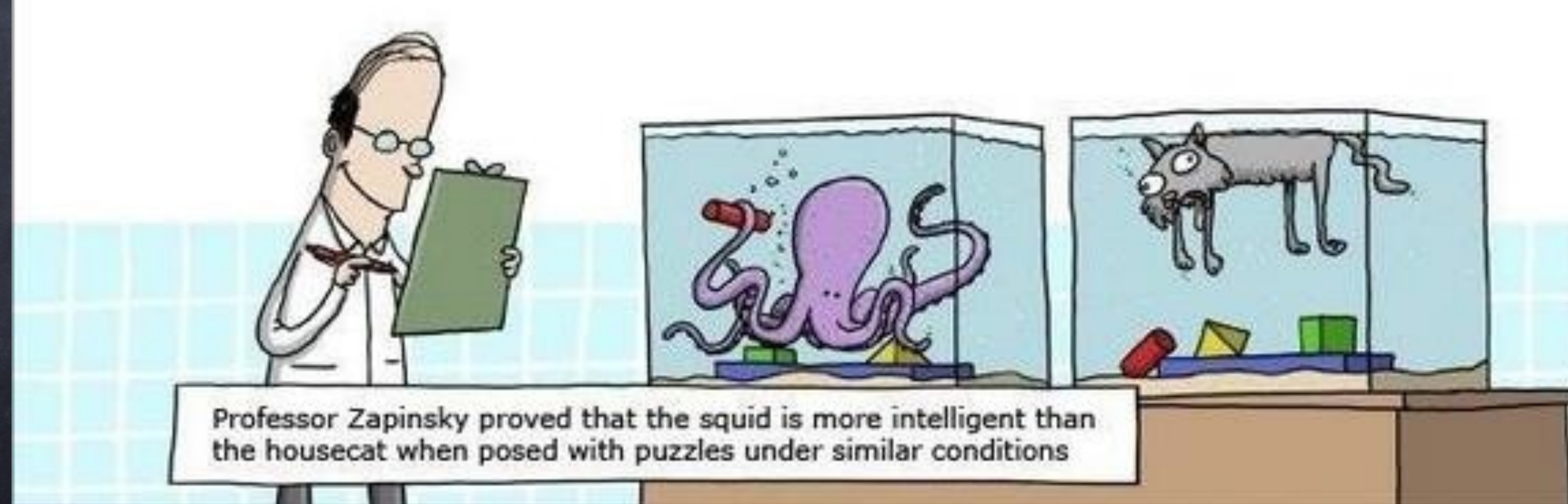

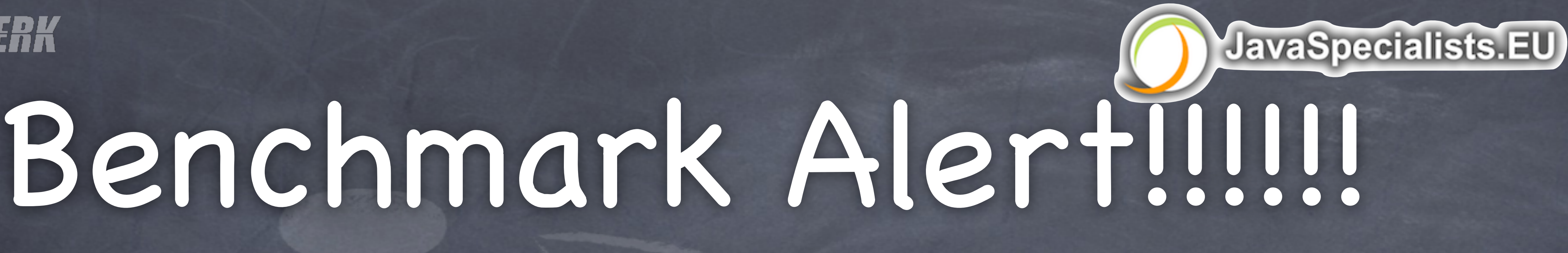

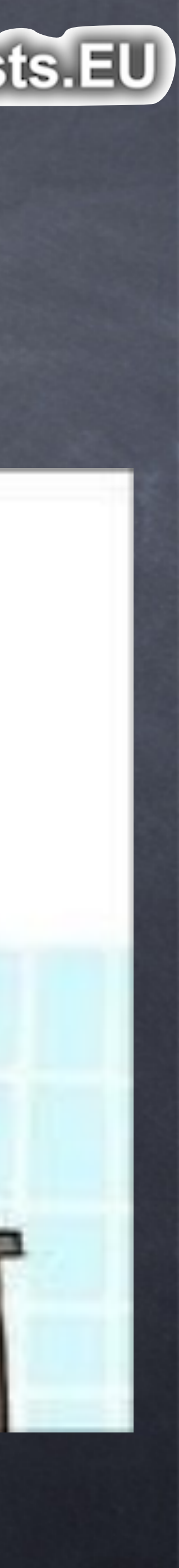

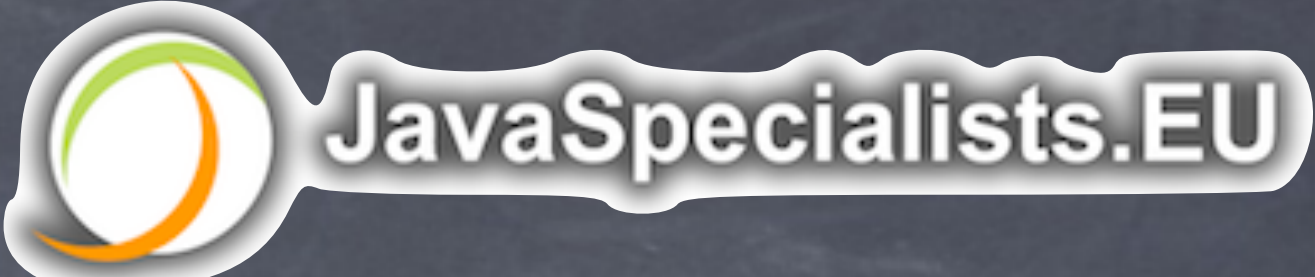

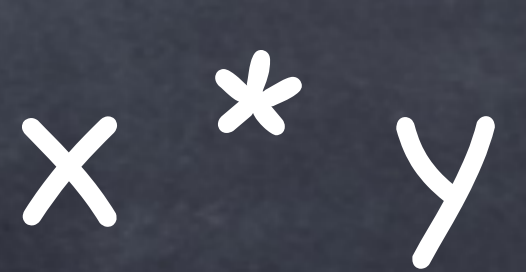

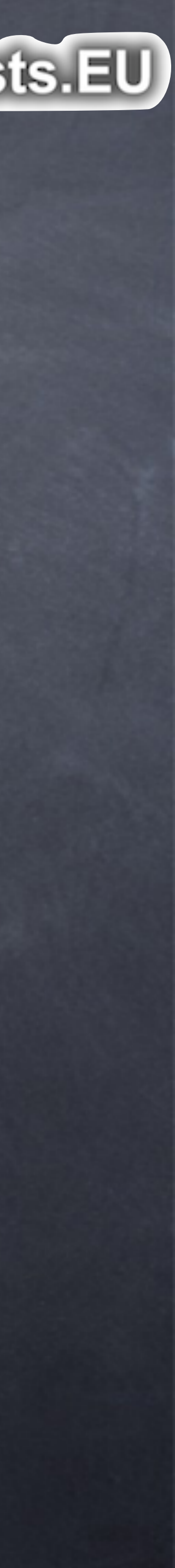

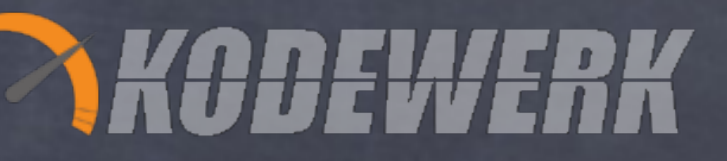

# λ Expressions

#### LambdaParameters '->' LambdaBody

 $() \rightarrow 42$  $(x,y) \rightarrow x * y$ (int x, int y)  $\rightarrow$  x  $*$  y

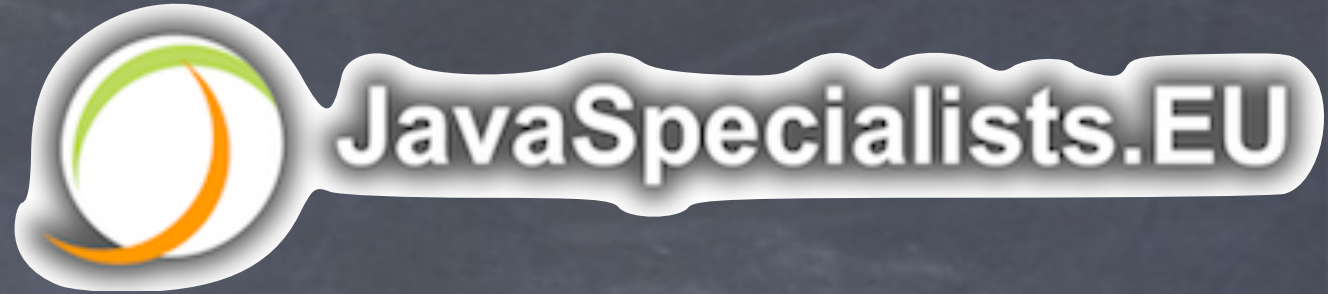

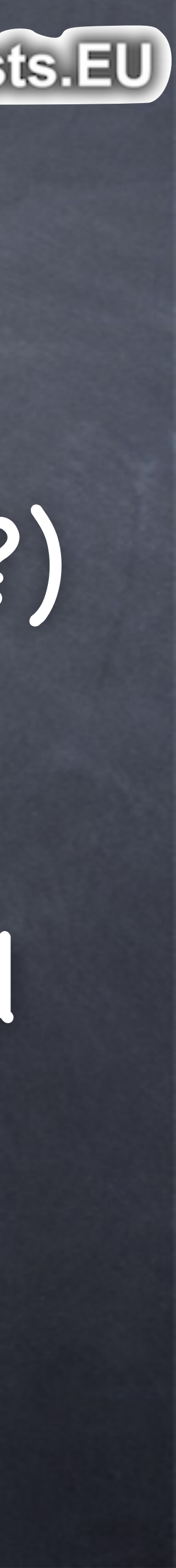

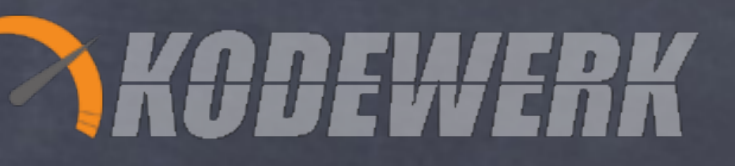

# Stream

## Created from a data source (Collection??) Apply operators on stream of data Operations divided into intermediate and terminal operations combine to form a stream pipeline

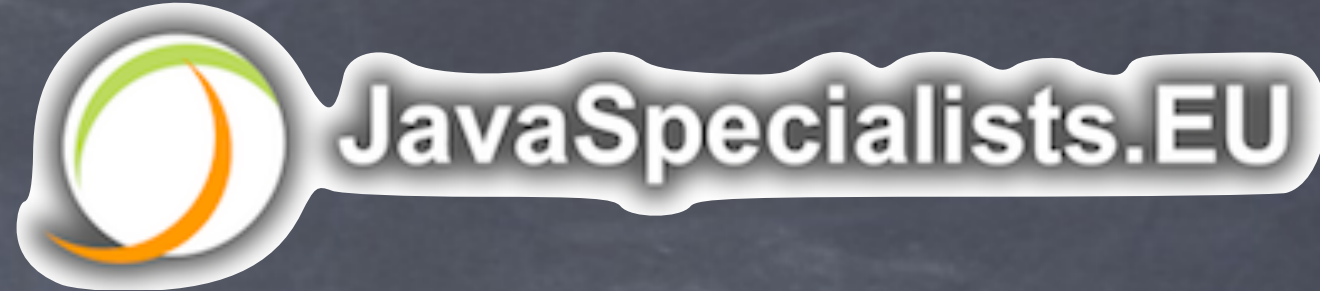

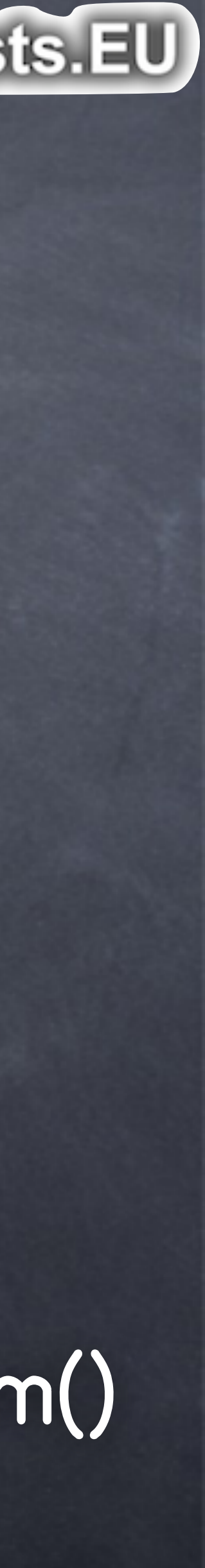

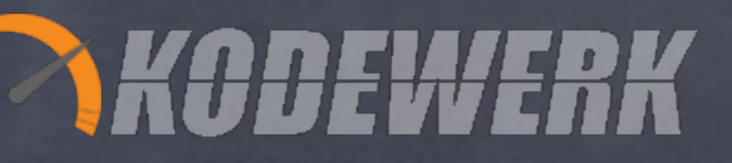

# Stream

## Defined in interface Collection::stream() many classes implement stream() Arrays.stream(Object[]) Stream.of(Object[]), .iterate(Object,UnaryOperator) File.lines(), BufferedReader.lines(), Random.ints(), JarFile.stream()

JavaSpecialists.EU

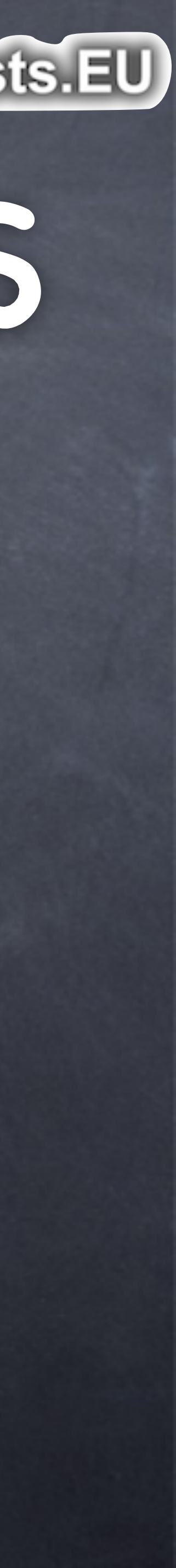

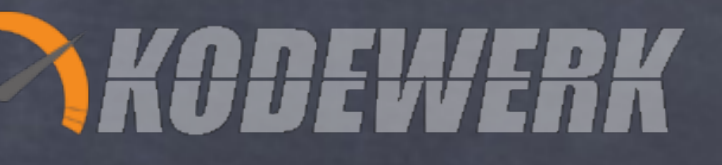

# Intermediate Operators Lazy evaluation of filter(Predicate) boolean test(T t) Transform elements using map(Function) R apply(T t)

## JavaSpecialists.EU Terminal Operators

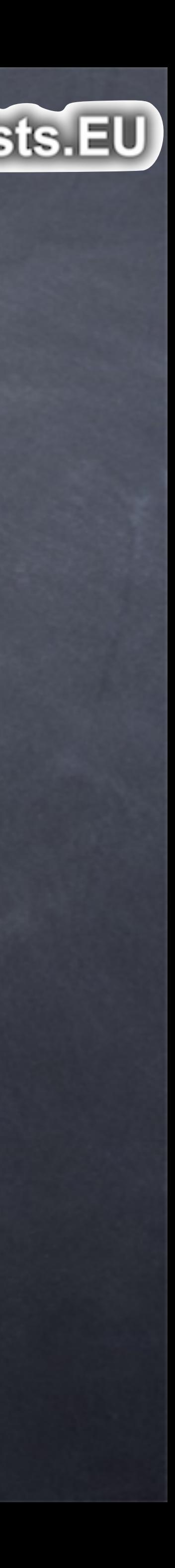

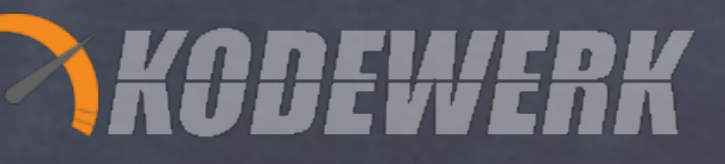

## Produce values sum(), summaryStatistics(), forEach(Consumer)

# Stream Execution

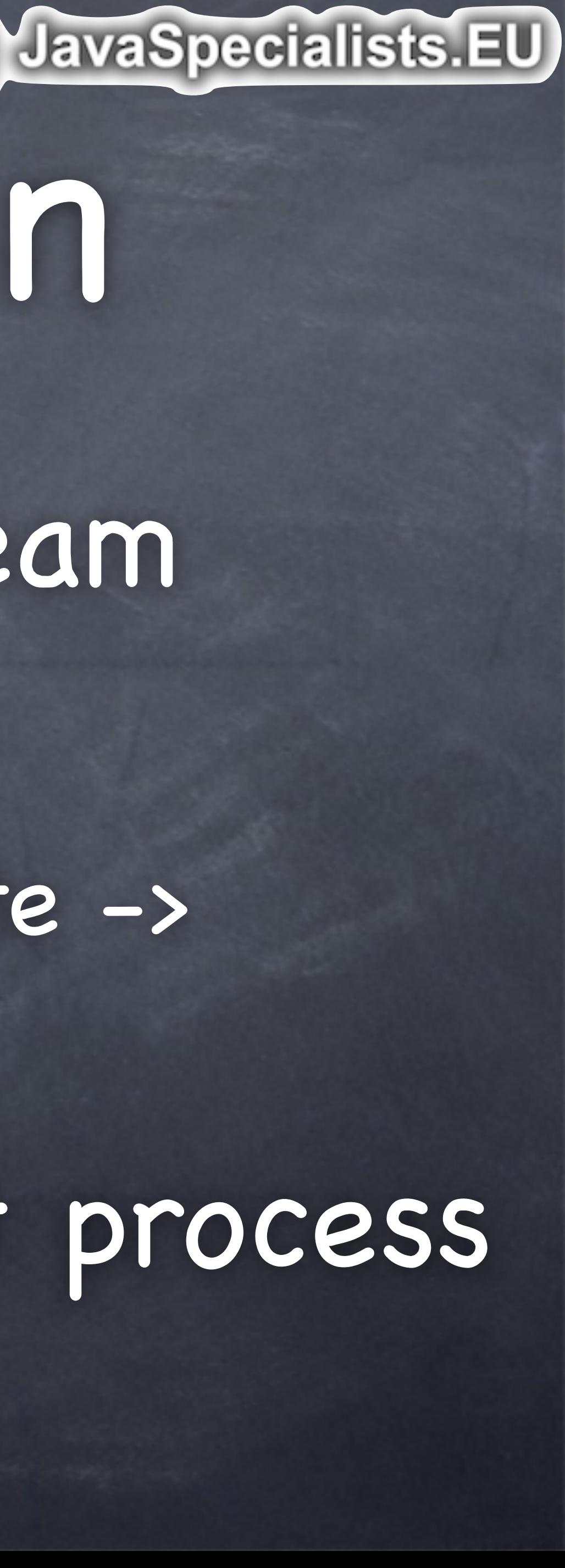

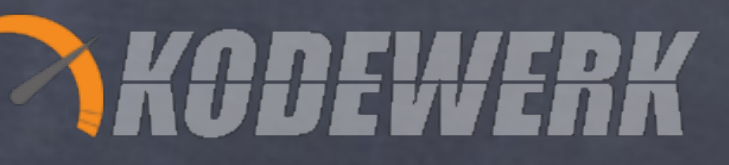

Operators combine to form a stream pipeline data source -> intermediate -> intermediate -> termination Hitting termination operator start process

## JavaSpecialists.EU Stream Execution

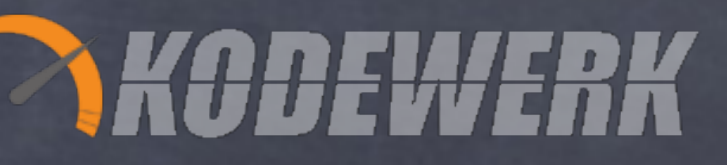

# Easily parallelized

supported internally by providing a Spliterator sub-streams

# internal iterator that knows how to decompose the stream into

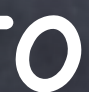

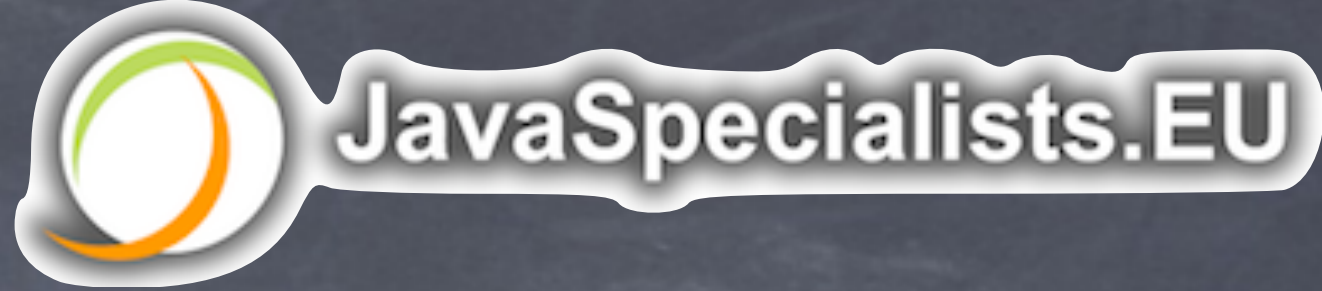

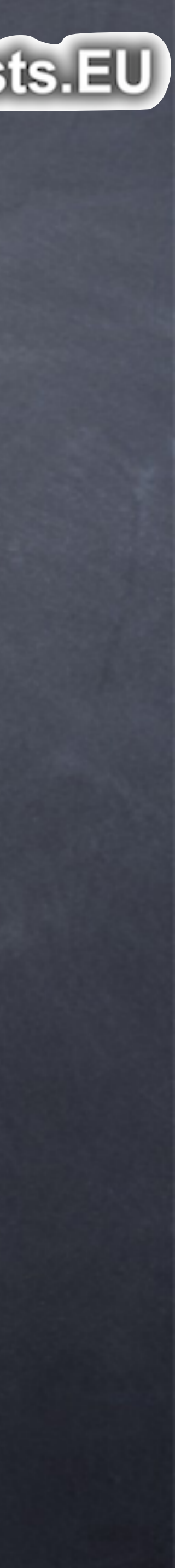

gcLogEntries.stream() .map(applicationStoppedTimePattern::matcher) .filter(Matcher::find) .map(matcher -> matcher.group(2)) .mapToDouble(Double::parseDouble) .summaryStatistics();

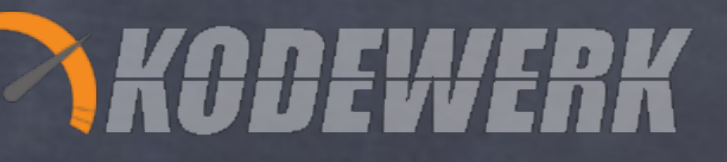

# Example

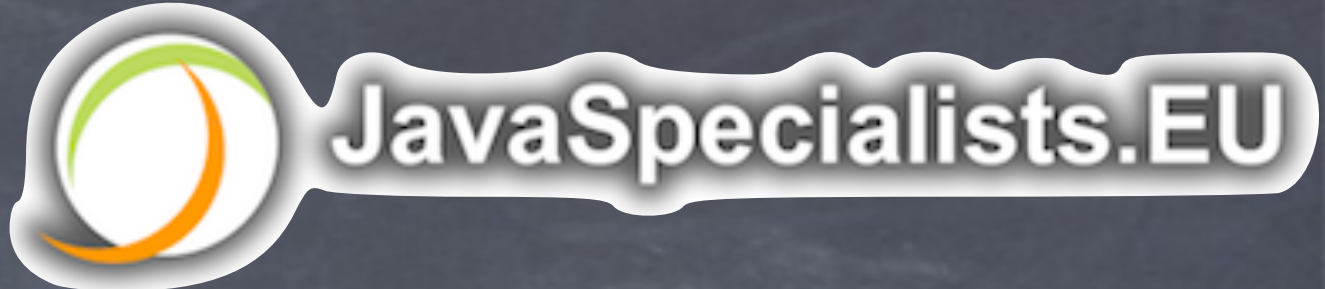

gcLogEntries.stream() .map(applicationStoppedTimePattern::matcher) .map(matcher -> matcher.group(2)) .mapToDouble(Double::parseDouble) .summaryStatistics();

#### **data source**

## .filter(Matcher::find) **filter out uninteresting bits map to Matcher map to Double extract group aggregate values in the stream**

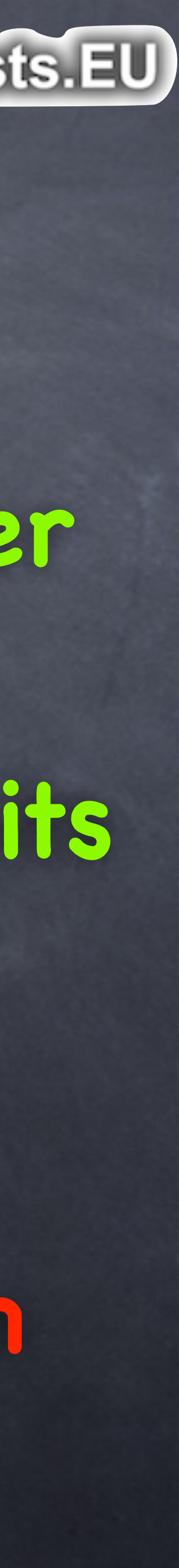

#### **start streaming**

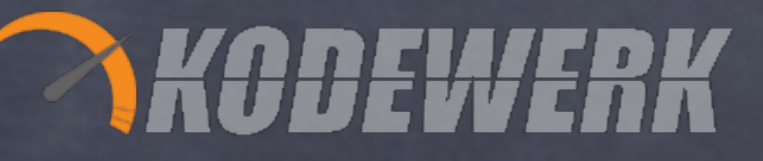

 $\bullet$ 

WHEEEE!

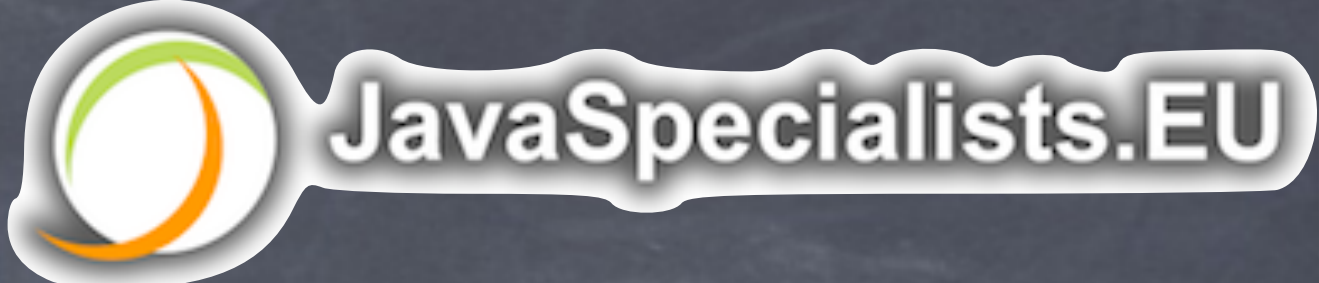

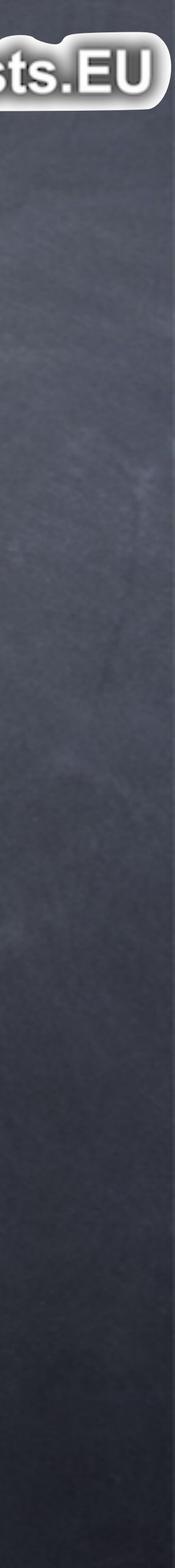

# Parallel Streams

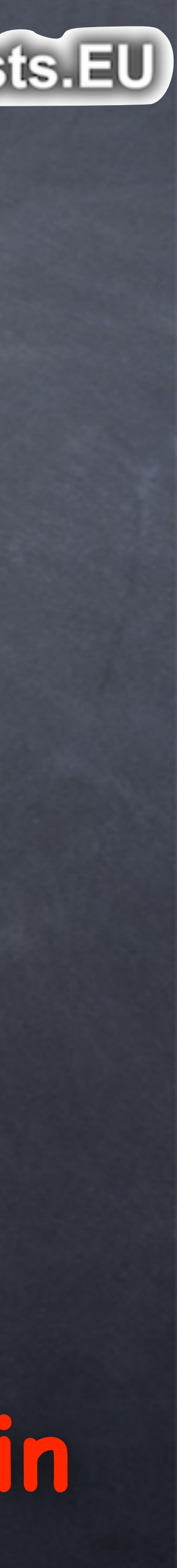

Copyright 2015 Kirk Pepperdine and Heinz Kabutz. All rights reserved **aggregate values in the stream using Fork/Join**

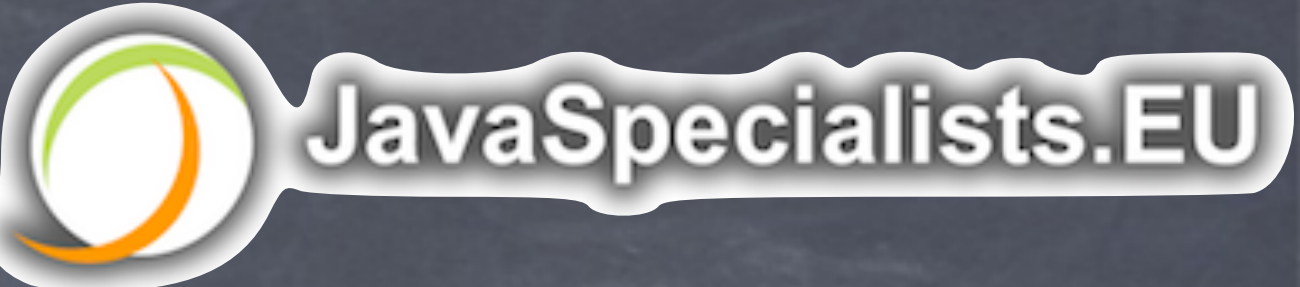

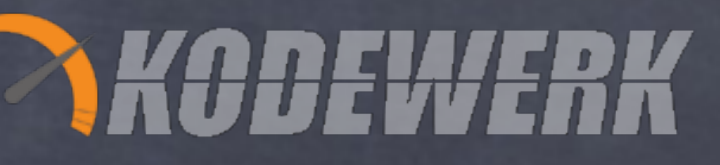

gcLogEntries.stream() **.parallel()** .map(applicationStoppedTimePattern::matcher) .filter(Matcher::find) .map(matcher -> matcher.group(2)) .mapToDouble(Double::parseDouble) .summaryStatistics(); **mark stream as parallel**

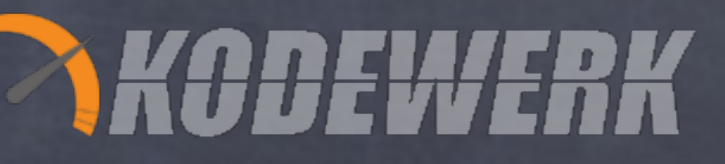

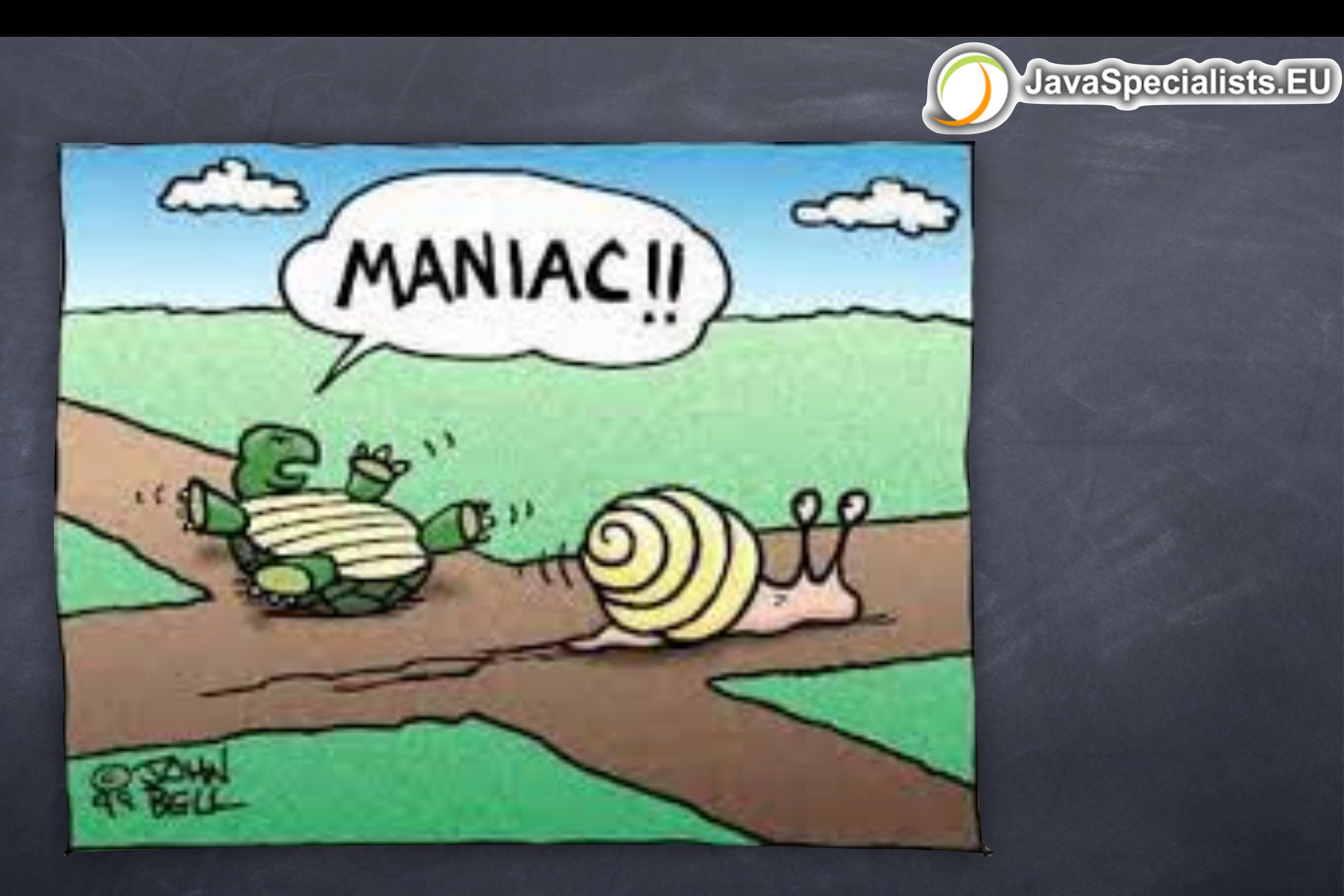

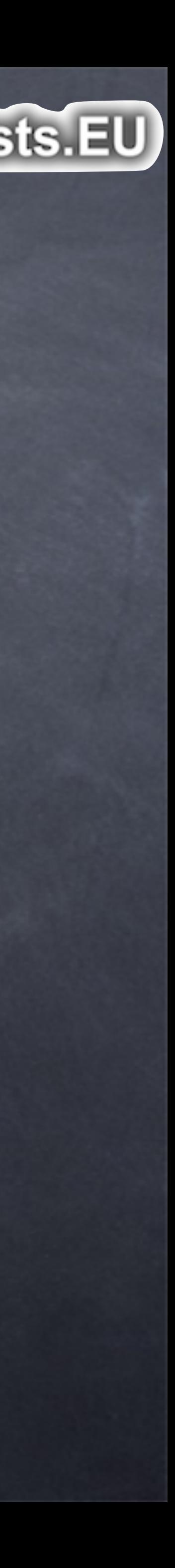

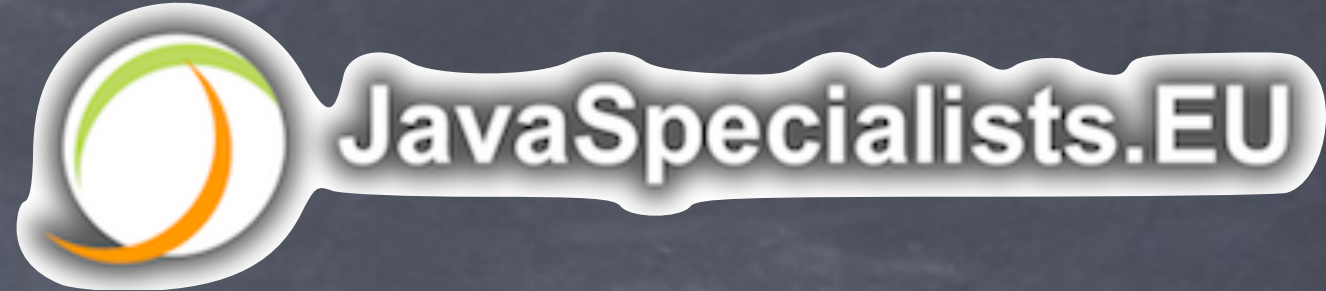

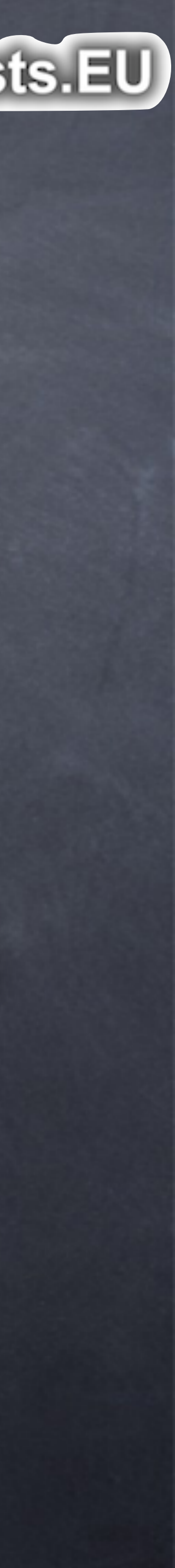

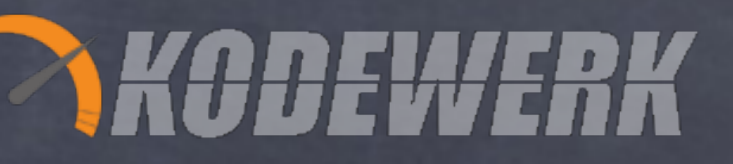

# Fork-Join

## Support for Fork-Join added in Java 7 difficult coding idiom to master Streams make Fork-Join more reachable how fork-join works and performs is important to your latency

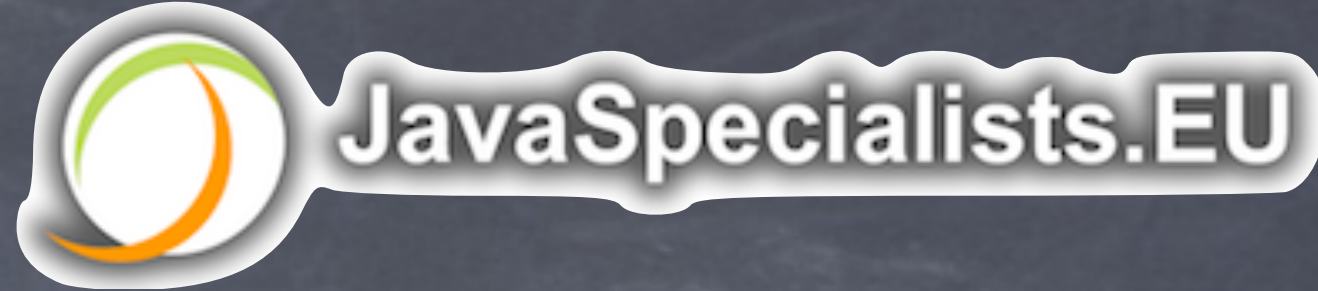

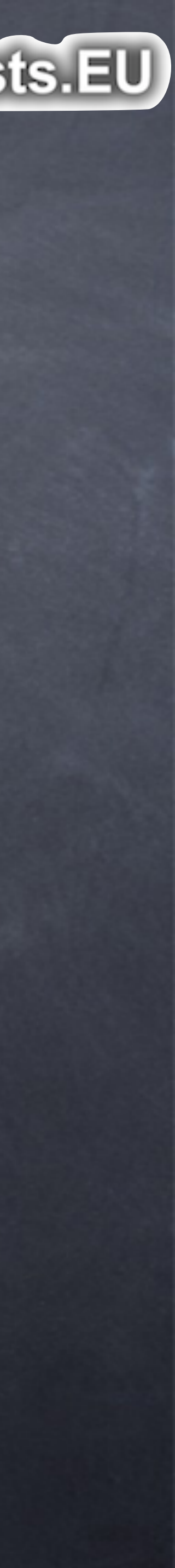

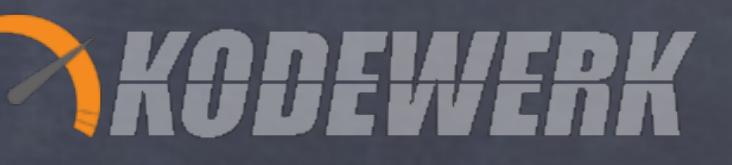

# Fork-Join

Used internally by a parallel stream break the stream up into chunks and submit each chunk as a ForkJoinTask apply filter().map().reduce() to each ForkJoinTask Calls ForkJoinTask invoke() and join() to retrieve results

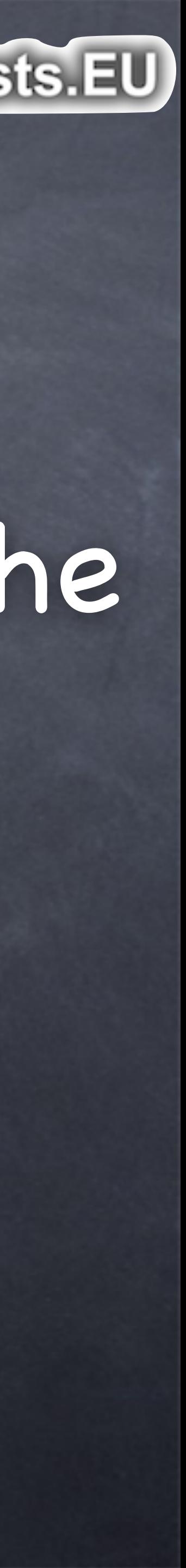

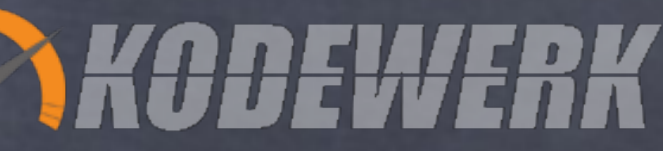

## JavaSpecialists.EU ForkJoinPool invoke

ForkJoinPool.invoke(ForkJoinTask) uses the submitting thread as a worker If 100 threads all call invoke(), we would have 100+ForkJoinThreads exhausting the limiting resource, e.g. CPUs, IO, etc.

JavaSpecialists.EU

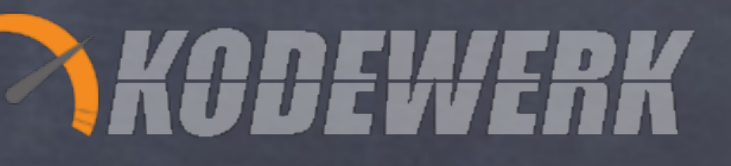

# ForkJoinPool submit/get

ForkJoinPool.submit(Callable).get() suspends the submitting thread become very long, thus adding latency

# If 100 threads all call submit(), the work queue can

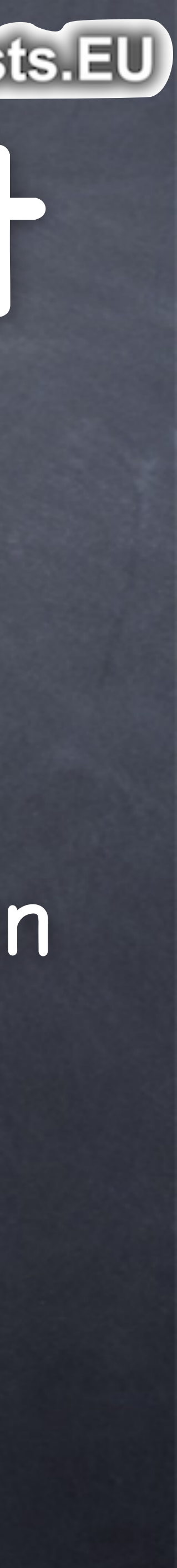

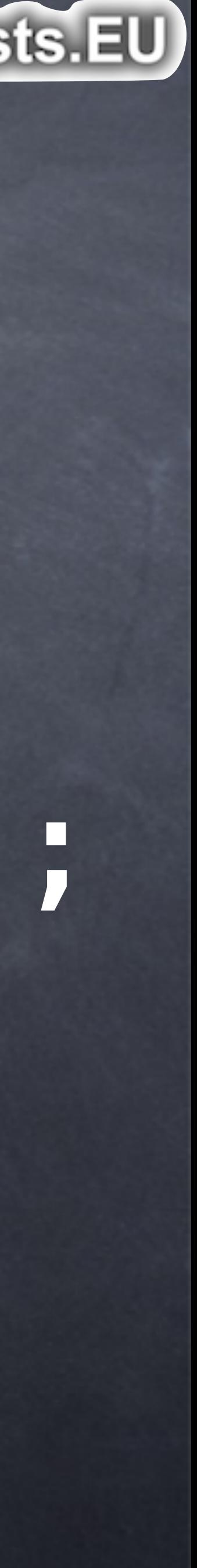

## JavaSpecialists.EU What Does This Do?

#### **synchronized** (System.out) { System.out.println("Hello World"); IntStream.range(0, 4).parallel(). forEach(System.out::println);

}

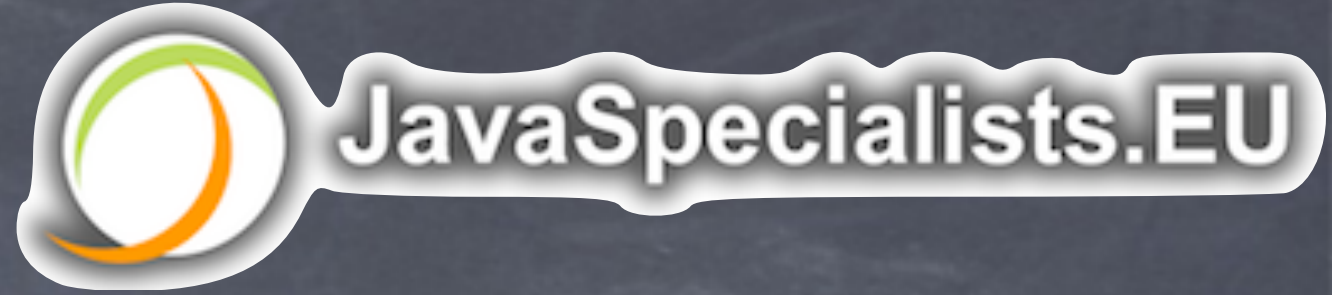

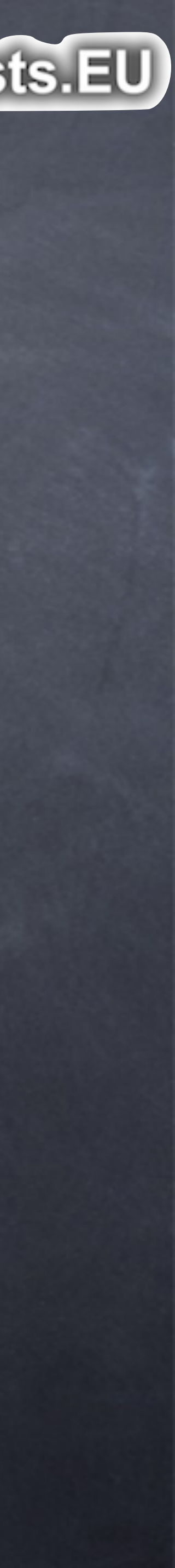

## Code output is not consistent, could be: **Hello World 2 3**

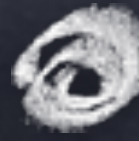

## Thread dump doesn't show the deadlock directly

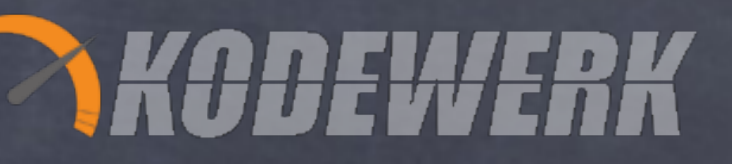

# Deadlock!

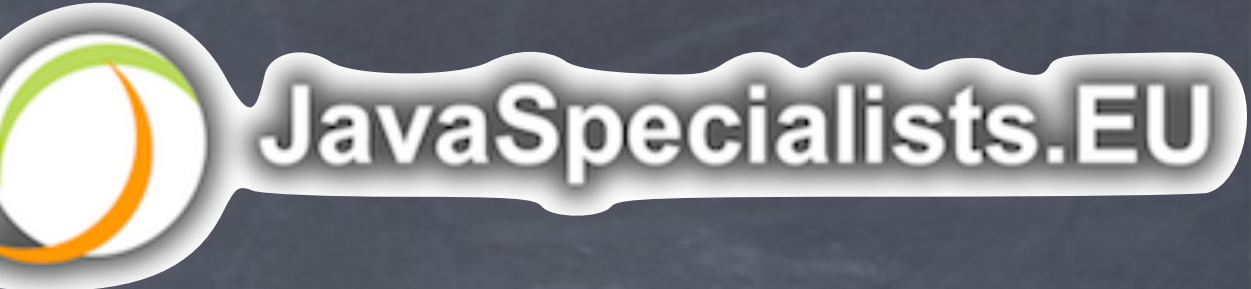

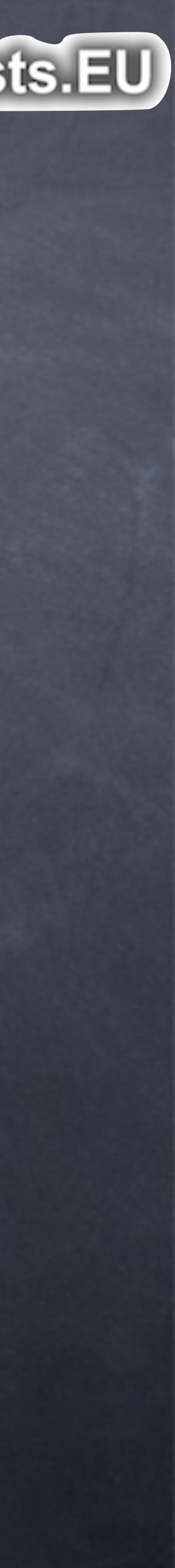

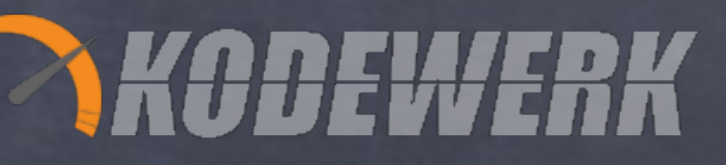

# ManagedBlocker

## Concurrency construct that "plays nice" with ForkJoinPool

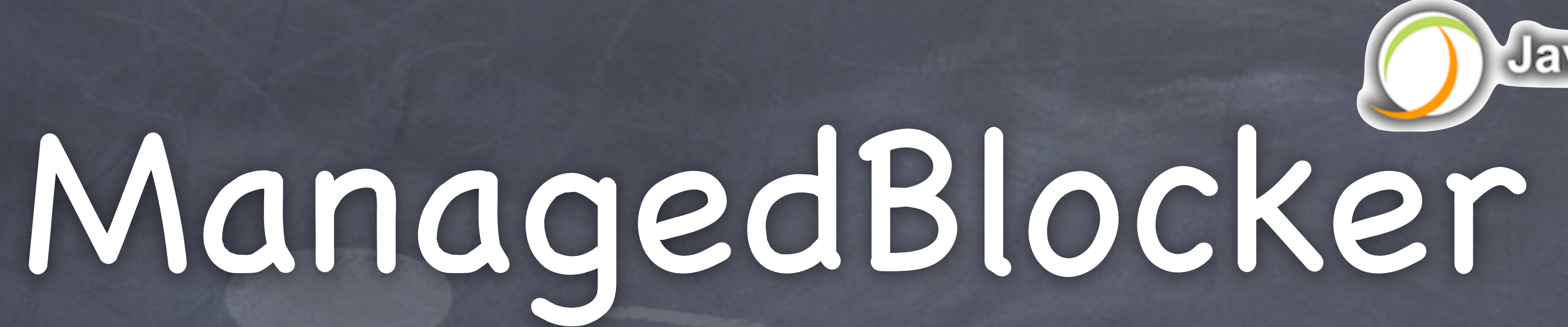

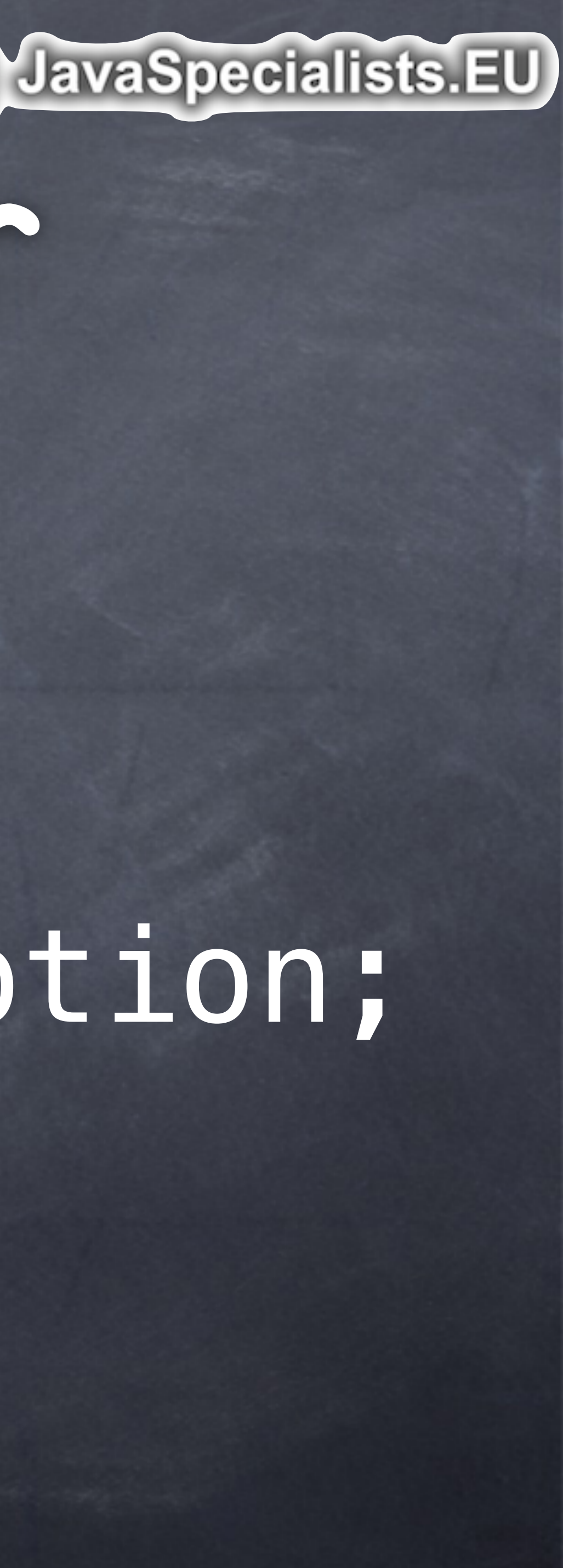

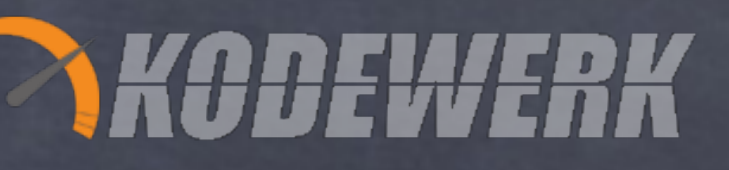

### **interface** ManagedBlocker { **boolean** block() **throws** InterruptedException; **boolean** isReleasable(); }

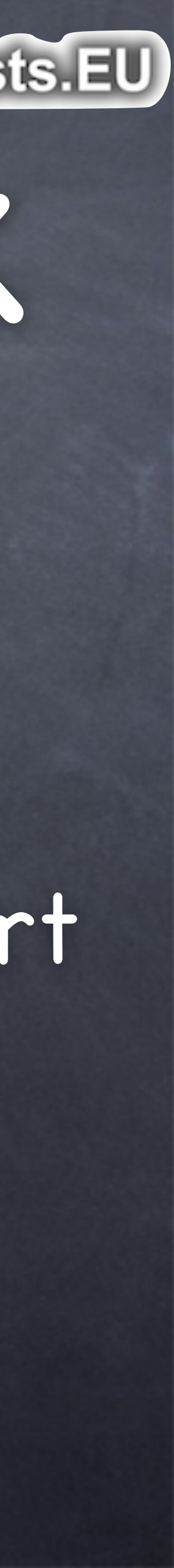

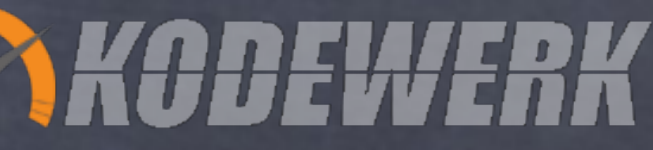

## JavaSpecialists.EU ManagedReentrantLock Uses the ManagedBlocker interface Phaser is an example that uses ManagedBlocker One day AbstractQueuedSynchronizer might support ManagedBlockers

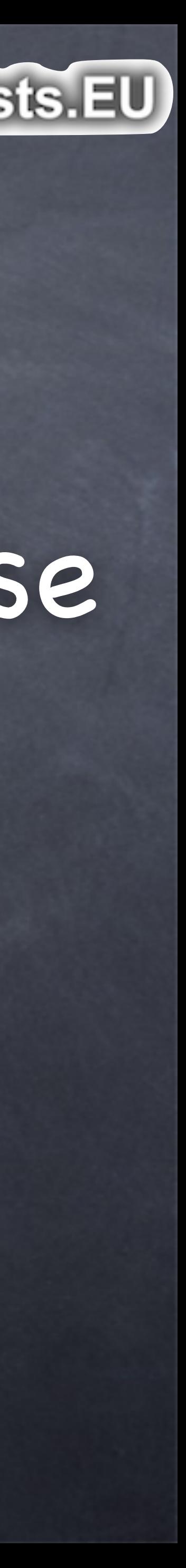

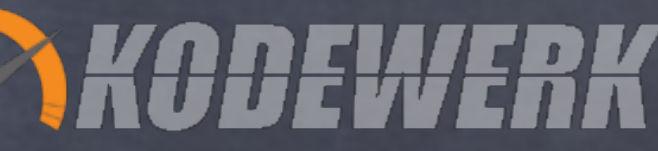

# JavaSpecialists.EU ManagedBlocker In our code, instead of lock.lock(), we use ForkJoinPool.managedBlock(blocker)

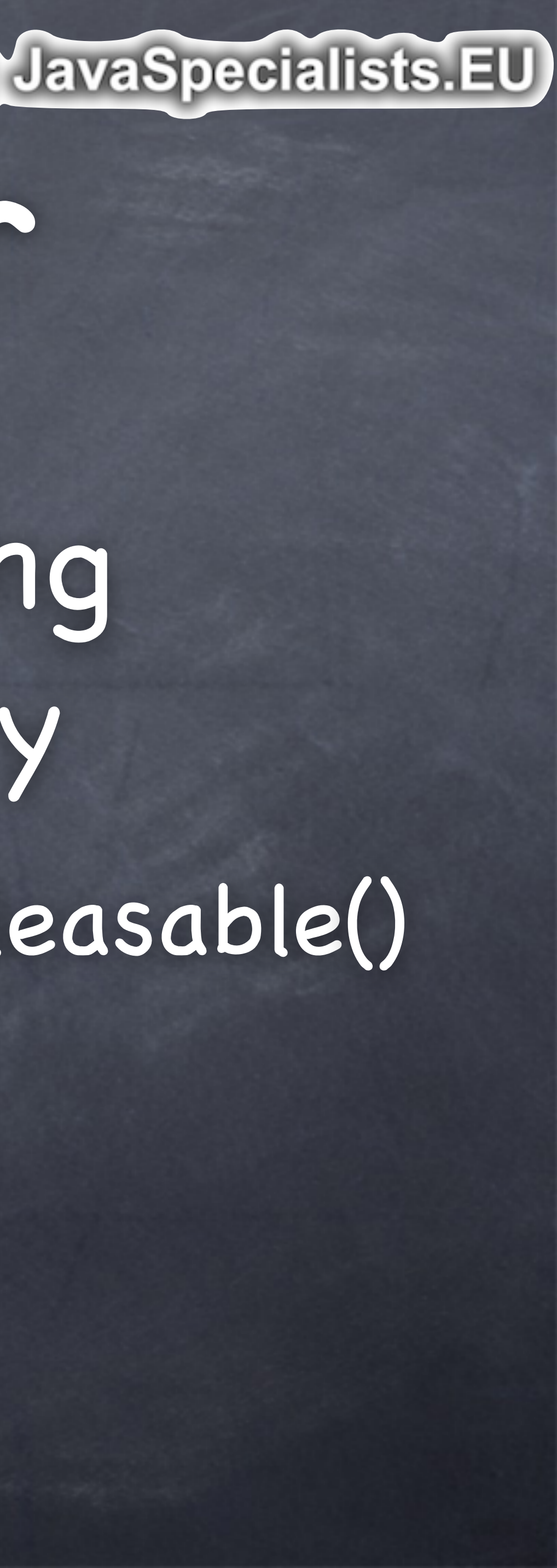

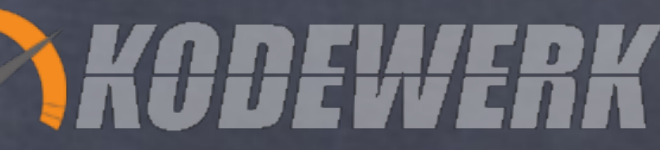

# ManagedBlocker ForkJoinPool only calls the blocking method when absolutely necessary We should try to achieve goal within isReleasable()

# JavaSpecialists.EU

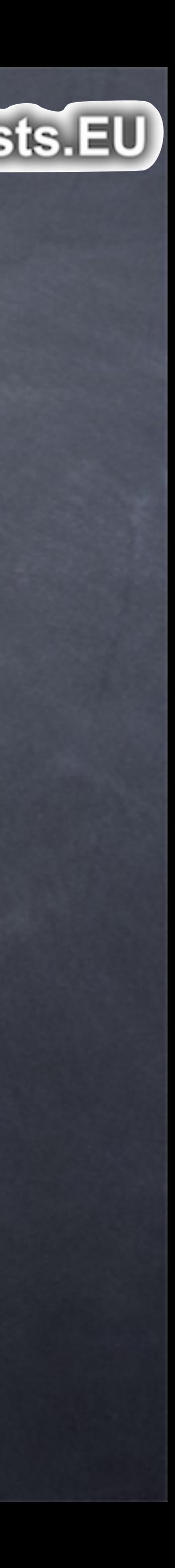

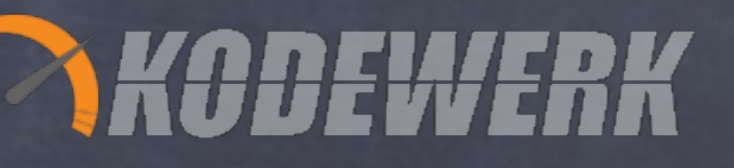

# Managed Lock Code We will now examine the code more closely in our IDE

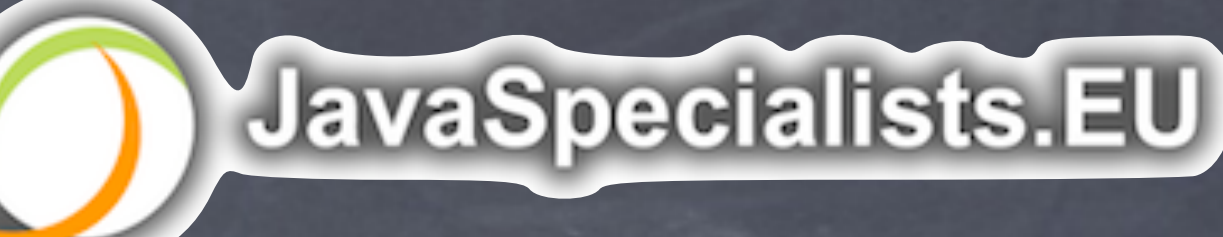

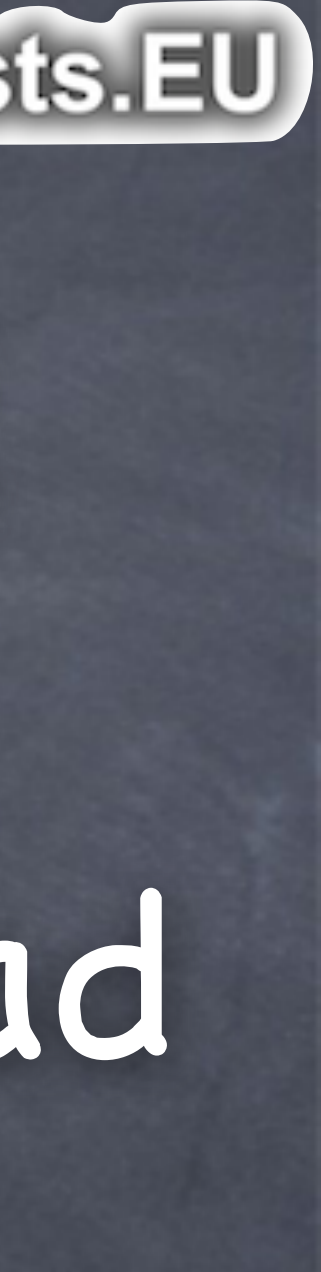

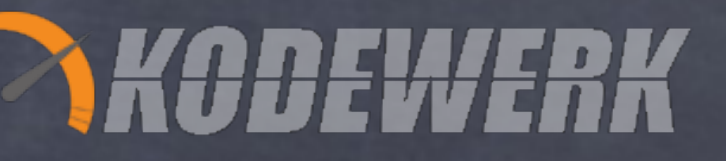

# Fork-Join Performance Fork Join comes with significant overhead each chunk of work must be large enough to amortize the overhead

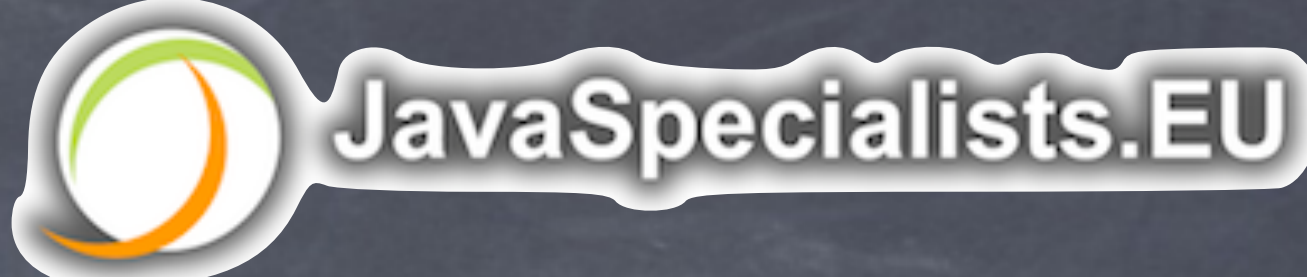

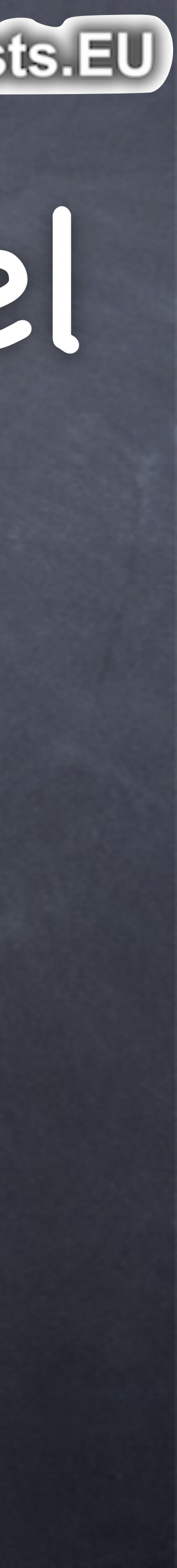

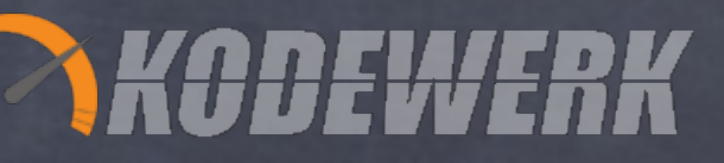

# C/P/N/Q performance model C - number of submitters P - number of CPUs N - number of elements Q - cost of the operation

- 
- 
- 
- Copyright 2015 Kirk Pepperdine and Heinz Kabutz. All rights reserved

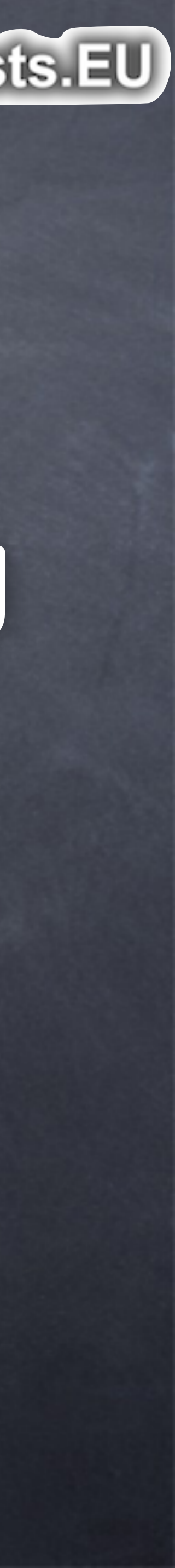

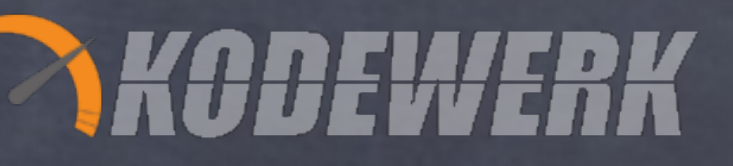

# C/P/N/Q

#### Need to offset the overheads of setting

up for parallelism NQ needs to be large Q can often only be estimated N often should be > 10,000 elements C may not be your limiting constraint

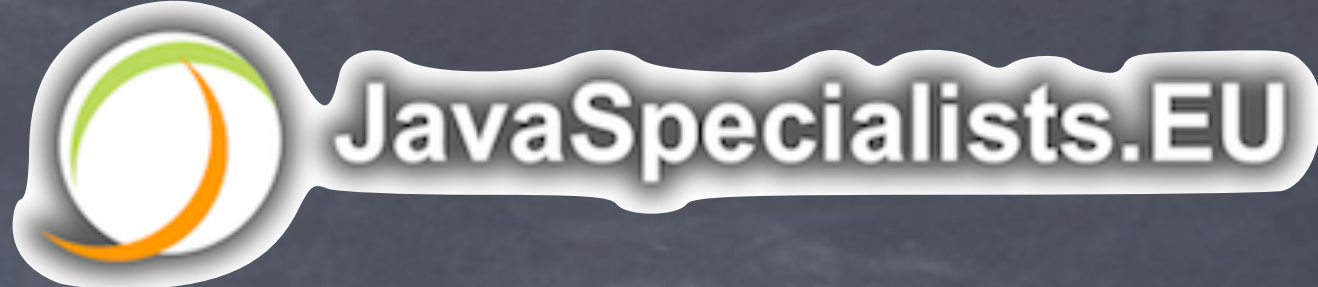

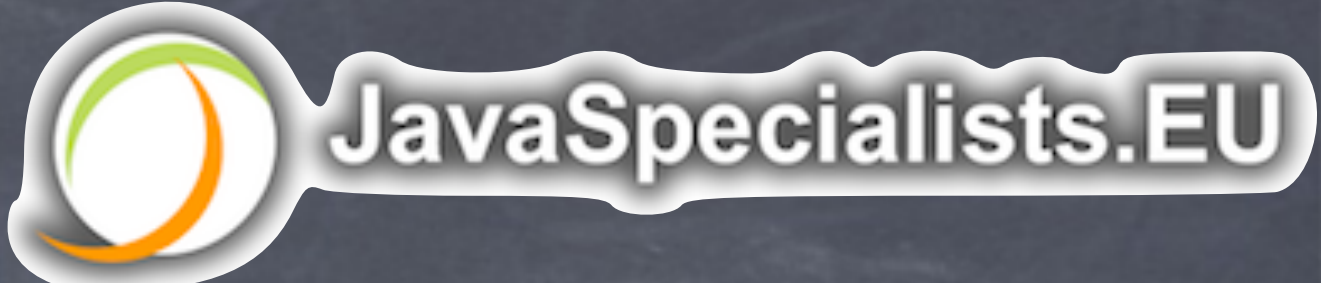

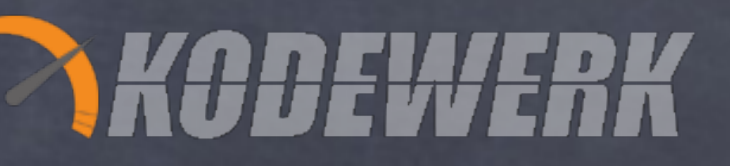

# Kernel Times CPU will not be the limiting factor when

CPU is not saturated kernel times exceed 10% of user time predicted by Little's Law

# More threads will decrease performance

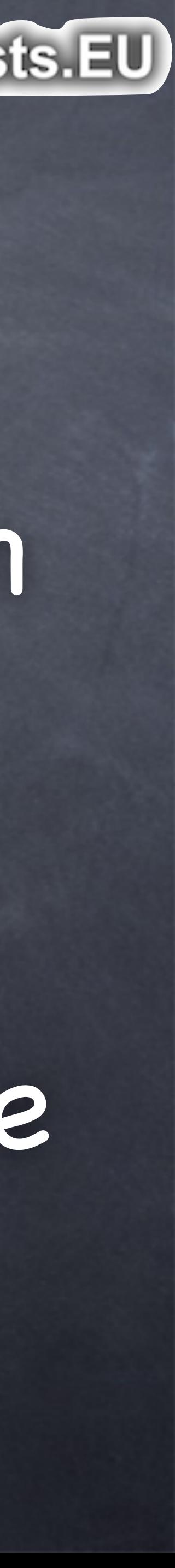

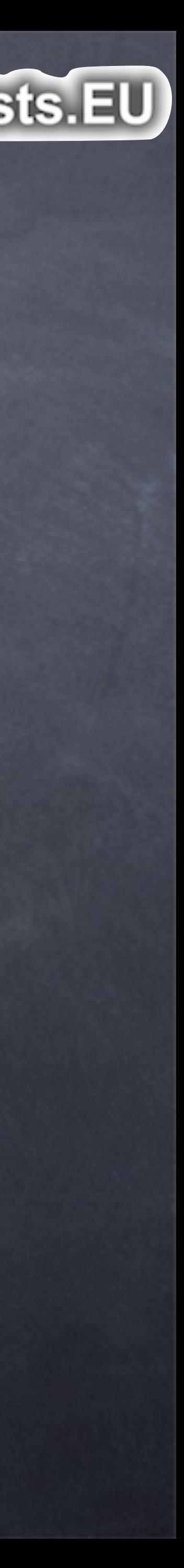

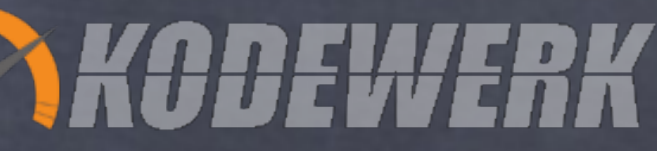

## JavaSpecialists.EU Common Thread Pool Fork-Join by default uses a common thread pool default number of worker threads == number of logical cores - 1 Always contains at least one thread

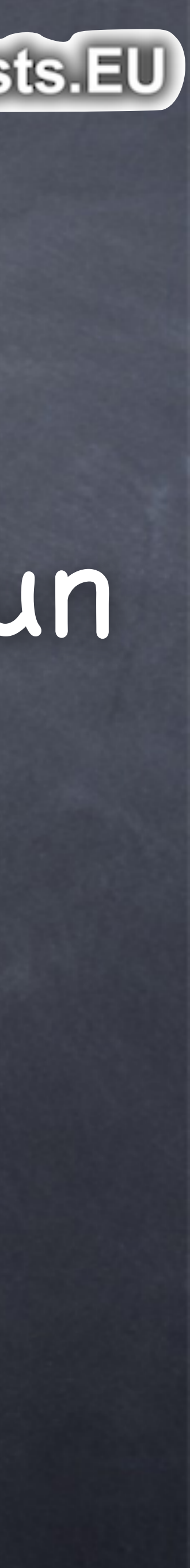

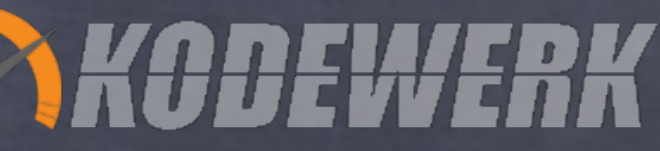

## JavaSpecialists.EU Common Thread Pool Performance is tied to whichever you run out of first availability of the constraining resource number of ForkJoinWorkerThreads

# Our own ForkJoinPool

#### ForkJoinPool ourOwnPool = new ForkJoinPool(10);

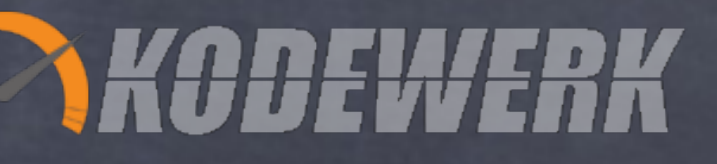

ourOwnPool.invoke(() -> stream.parallel(). … // documented in ForkJoinTask.fork()

# // will be run in ourOwnPool, not commonPool()

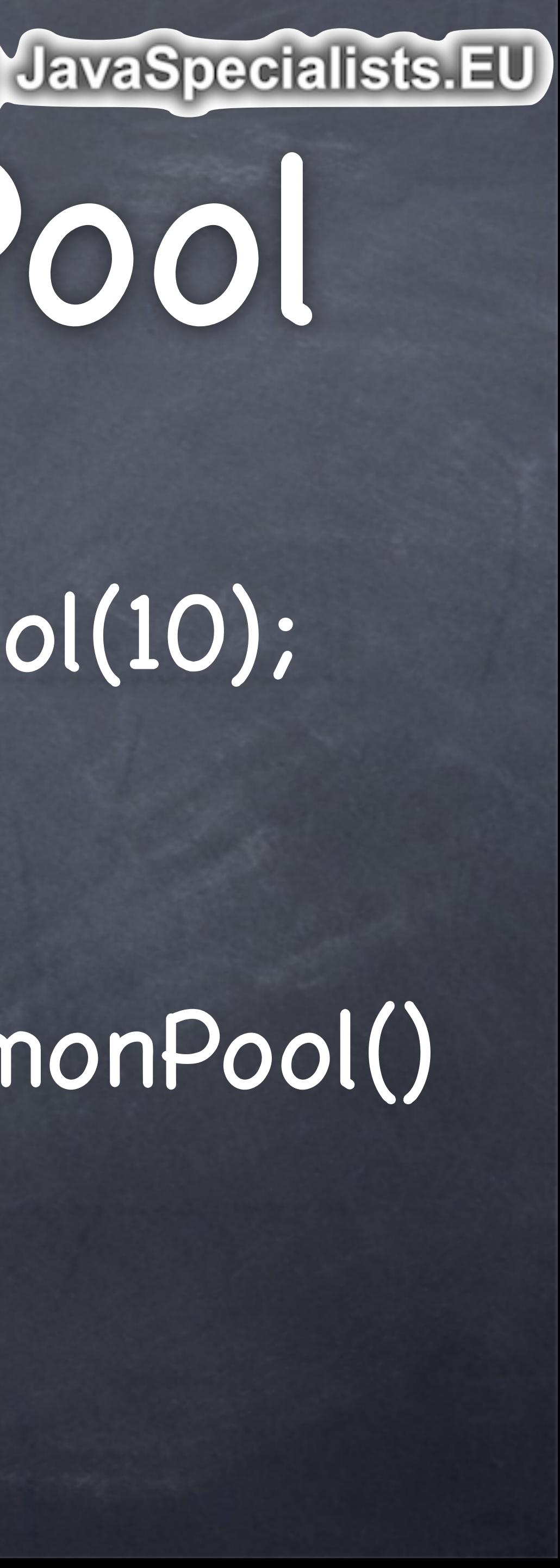

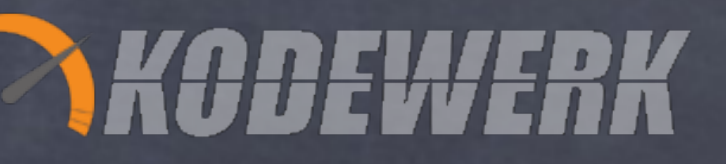

}<br>}

Copyright 2015 Kirk Pepperdine and Heinz Kabutz. All rights reserved

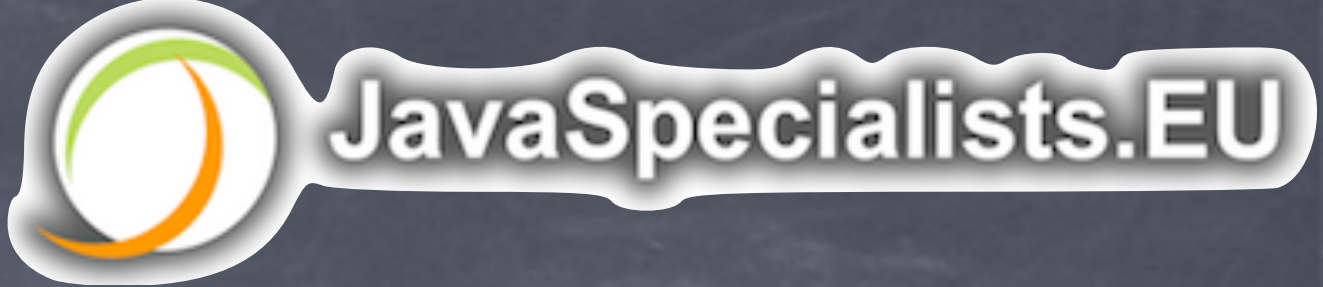

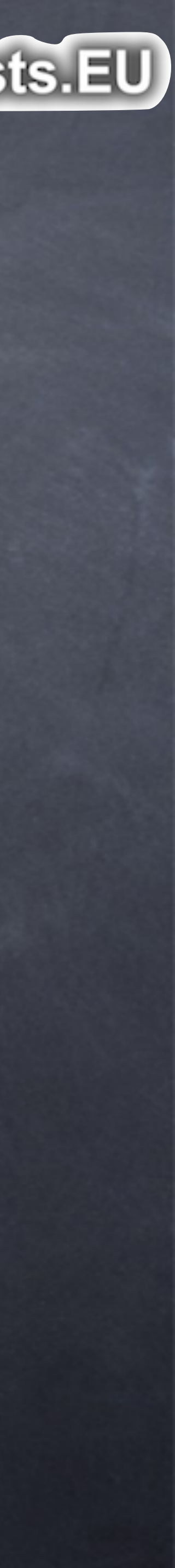

# ForkJoinPool

**public void** parallel() **throws** IOException { ForkJoinPool forkJoinPool = new ForkJoinPool(10); Stream<String> stream = Files.lines(new File(gcLogFileName).toPath()); forkJoinPool.submit(() -> stream.parallel() .map(applicationStoppedTimePattern::matcher) .filter(Matcher::find) .map(matcher -> matcher.group(2)) .mapToDouble(Double::parseDouble) .summaryStatistics().toString());

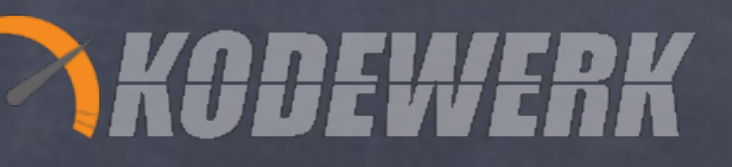

# Little's Law

### Copyright 2015 Kirk Pepperdine and Heinz Kabutz. All rights reserved Fork-Join is a work queue work queue behavior is typically modeled using Little's Law Number of tasks in a system equals the arrival rate times the amount of time it takes to clear an item

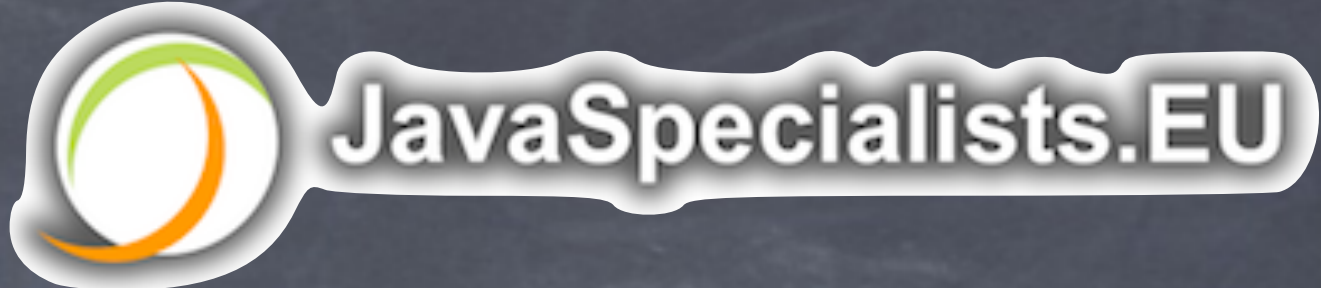

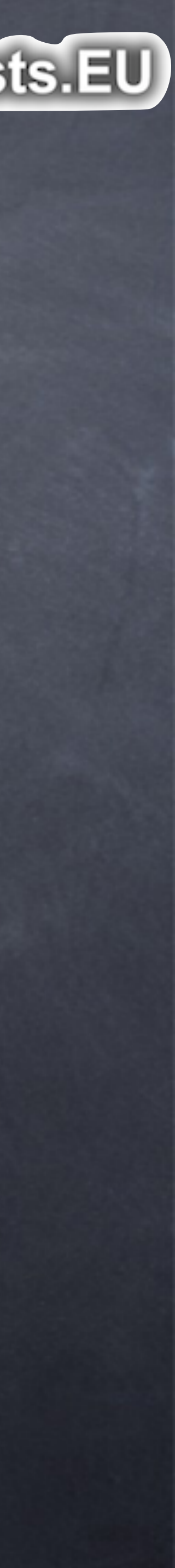

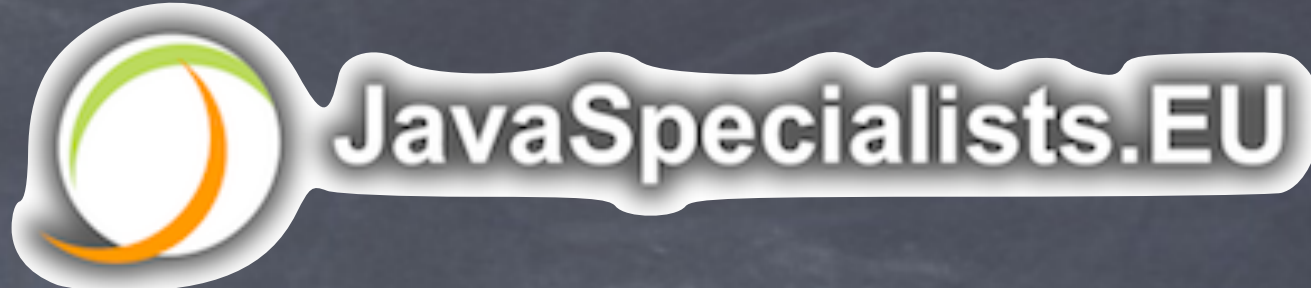

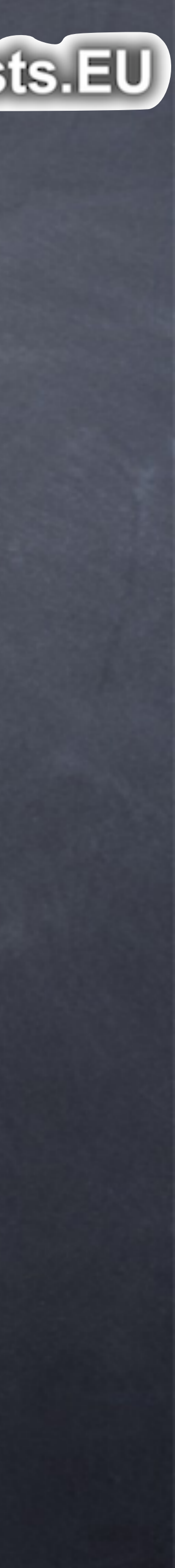

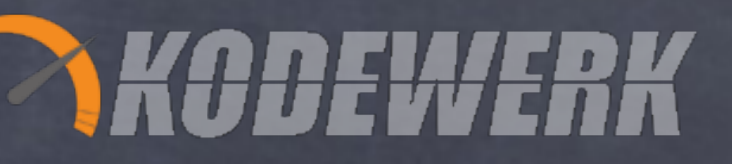

# Little's Law

## Example: System has a requirement of 400 TPS. It takes 300ms to process a request Number of tasks in system = 0.300 \* 417 = 125

JavaSpecialists.EU

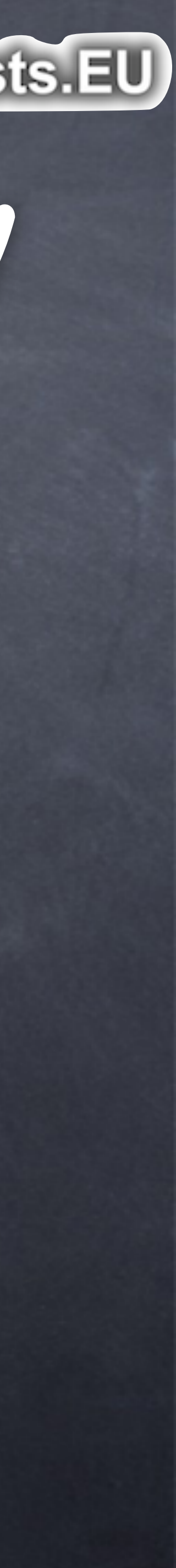

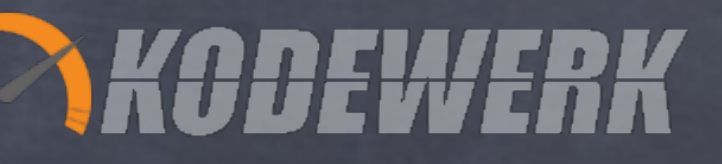

# Components of Latency Latency is time from stimulus to result internally latency consists of active and dead time

JavaSpecialists.EU

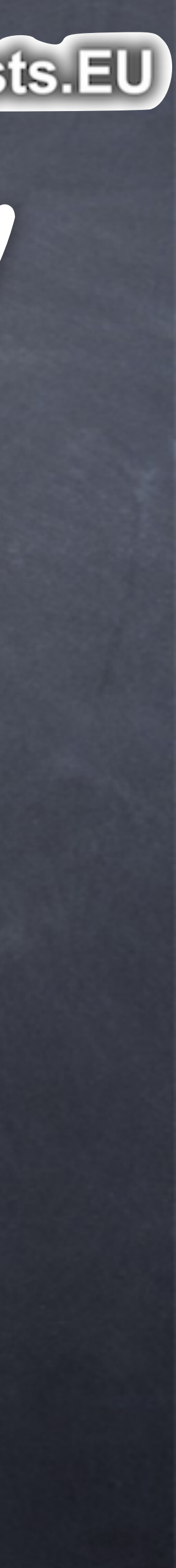

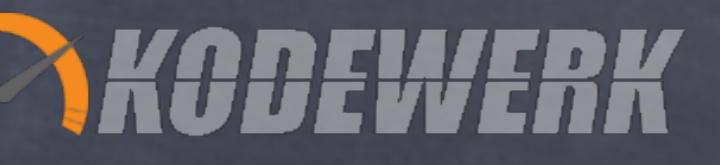

# Components of Latency If (thread pool is set to 8 threads) and (task is not CPU bound) task are sitting in queue accumulating dead time make thread pool bigger to reduce dead time

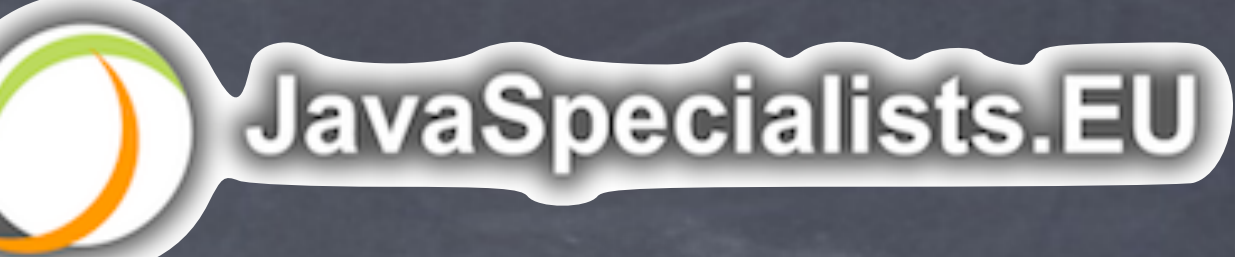

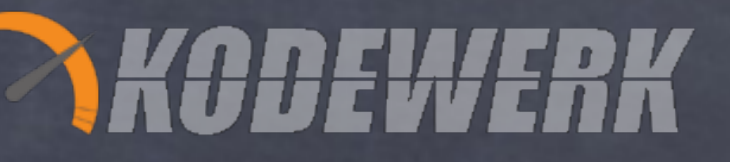

# From Previous Example

if there is capacity to cope then make the pool bigger else add capacity

#### or tune to reduce strength of the dependency

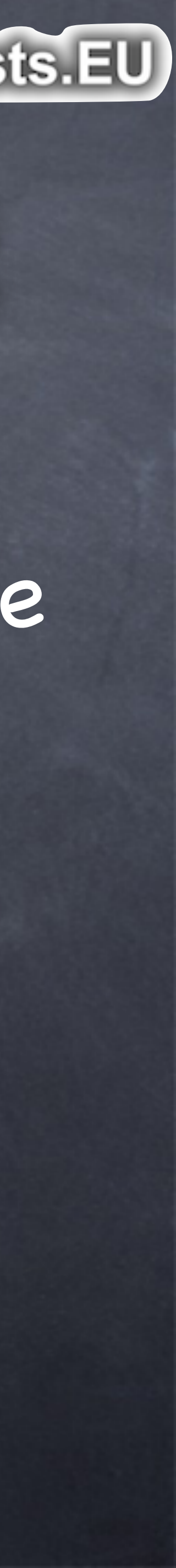

#### 125 tasks in system - 8 active = 117 collecting dead time

JavaSpecialists.EU

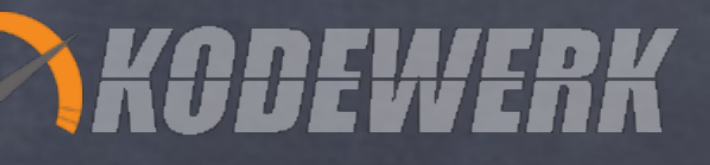

# Instrumenting ForkJoinPool

# We can get the statistics needed from ForkJoinPool needed for Little's Law

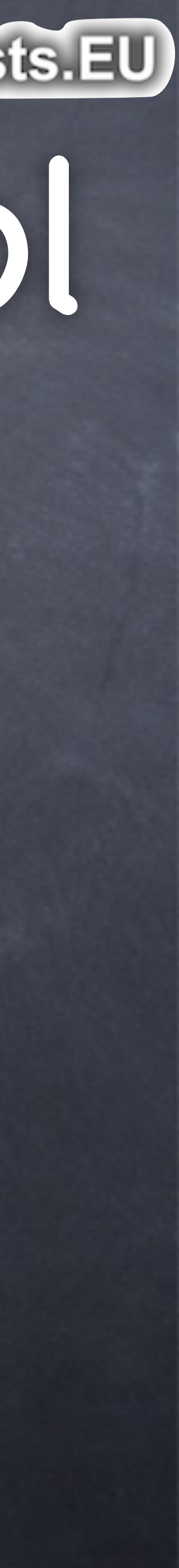

need to instrument ForkJoinTask.invoke()

}<br>}

Copyright 2015 Kirk Pepperdine and Heinz Kabutz. All rights reserved

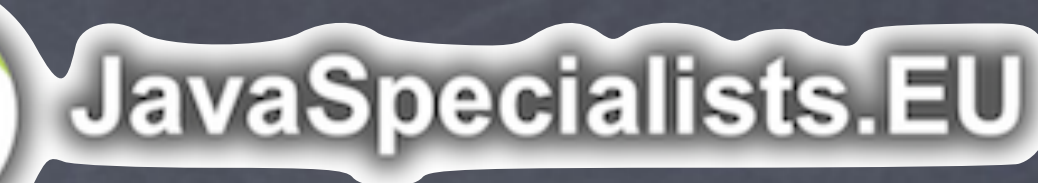

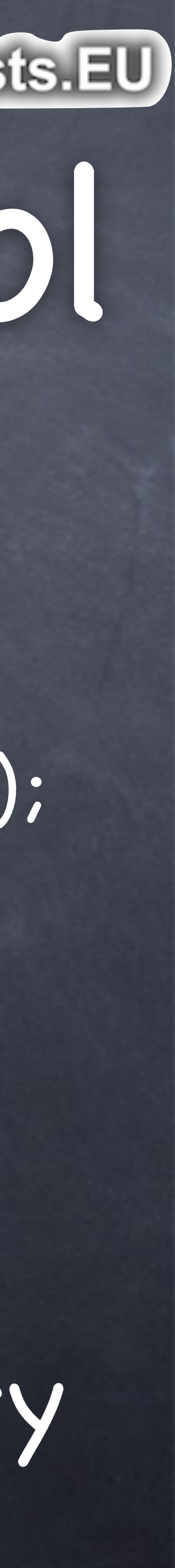

#### Instrumenting ForkJoinPool public final V invoke() { ForkJoinPool.common.getMonitor().submitTask(this); int s; if ((s = doInvoke() & DONE\_MASK) != NORMAL) reportException(s);

 ForkJoinPool.common.getMonitor().retireTask(this); return getRawResult();

Collect invocation interval and service time code is in Adopt-OpenJDK github repository

JavaSpecialists.EU

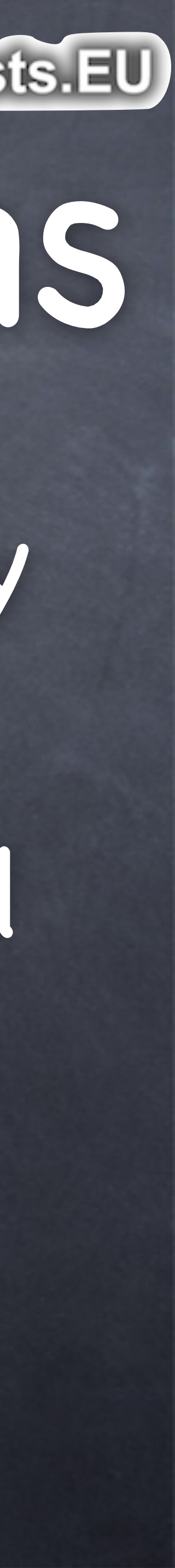

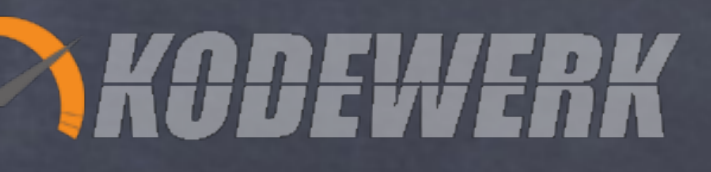

# Performance Implications

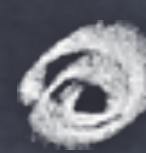

In an environment where you have many parallelStream() operations all running concurrently performance maybe limited by the size of the common thread pool

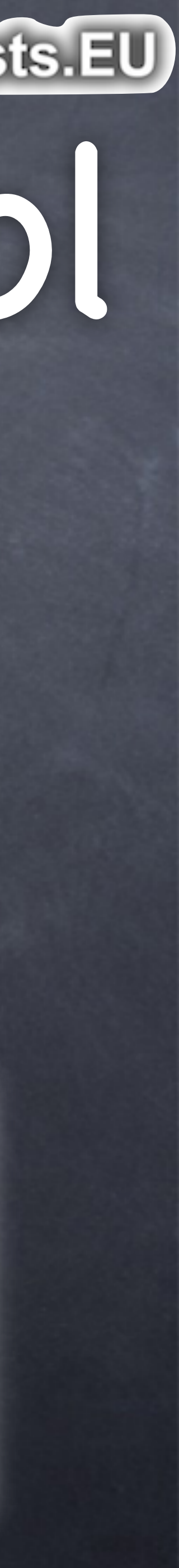

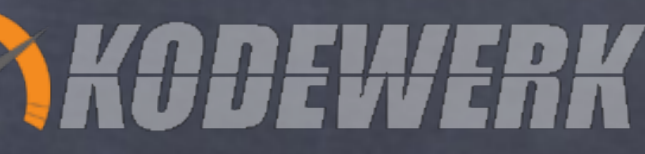

# JavaSpecialists.EU Configuring Common Pool Size of common ForkJoinPool is Runtime.getRuntime().availableProcessors() - 1

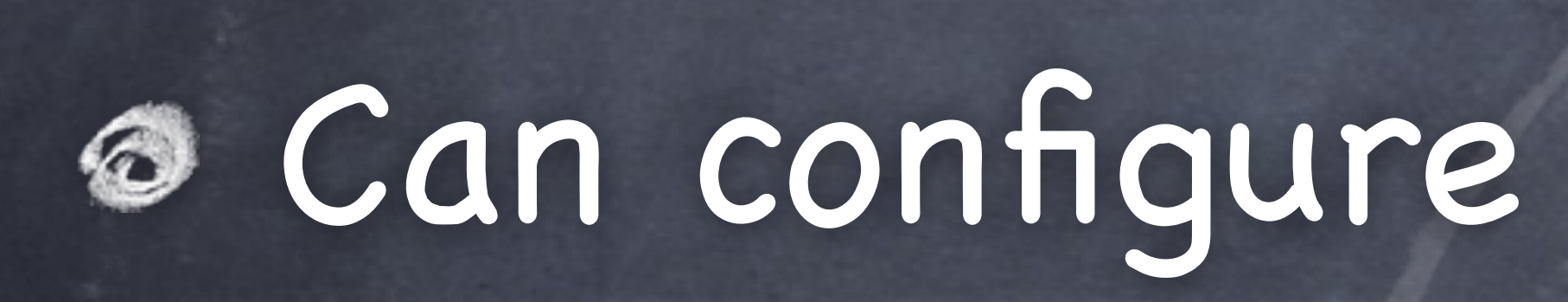

-Djava.util.concurrent.ForkJoinPool.common.parallelism=N -Djava.util.concurrent.ForkJoinPool.common.threadFactory -Djava.util.concurrent.ForkJoinPool.common.exceptionHandler

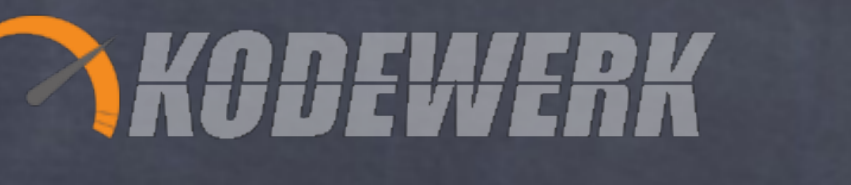

Performance Implications Can submit to your own ForkJoinPool must call get() on pool to retrieve results beware: performance will be limited by the constraining resource

## new ForkJoinPool(16).submit(() -> ……… ).get()

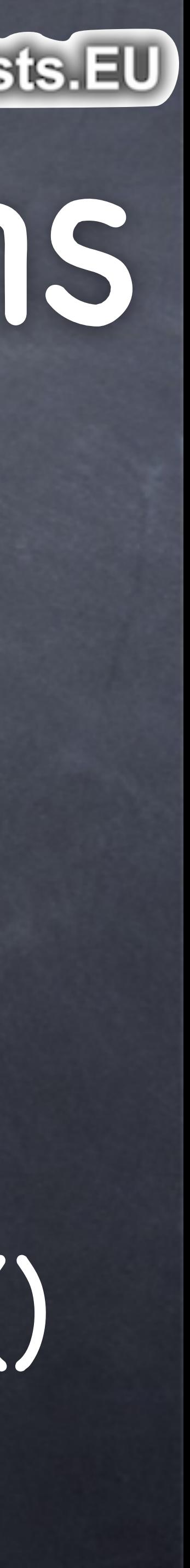

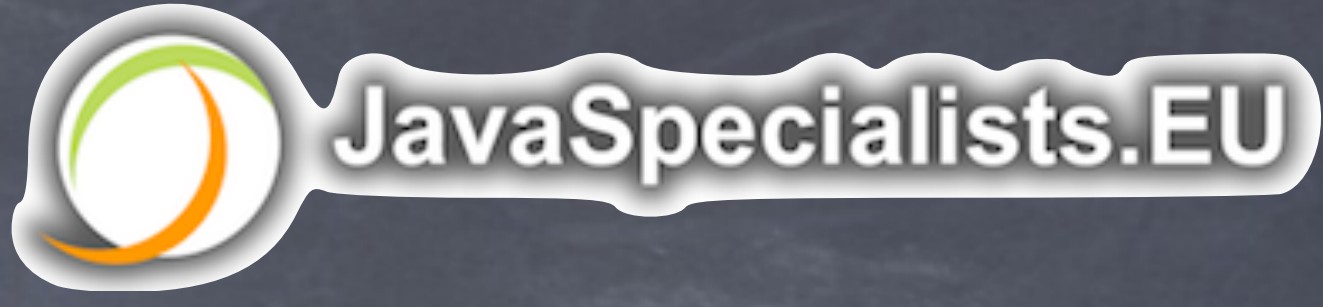

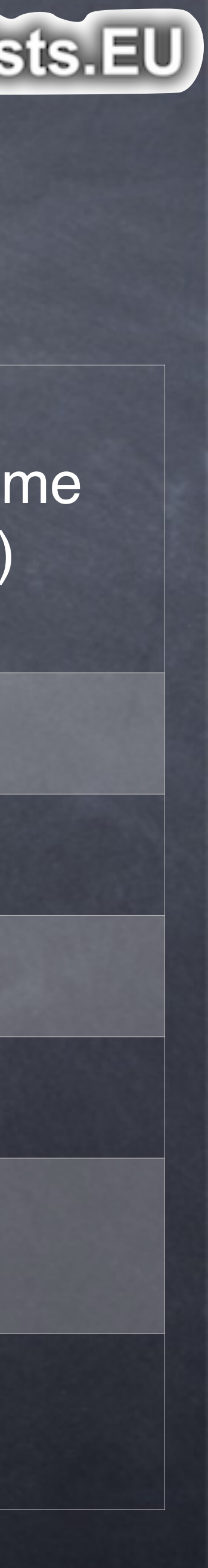

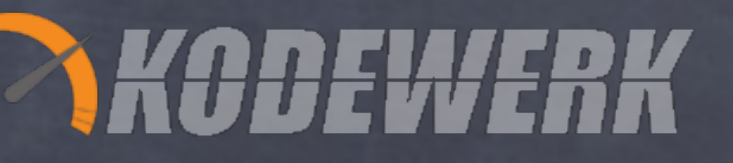

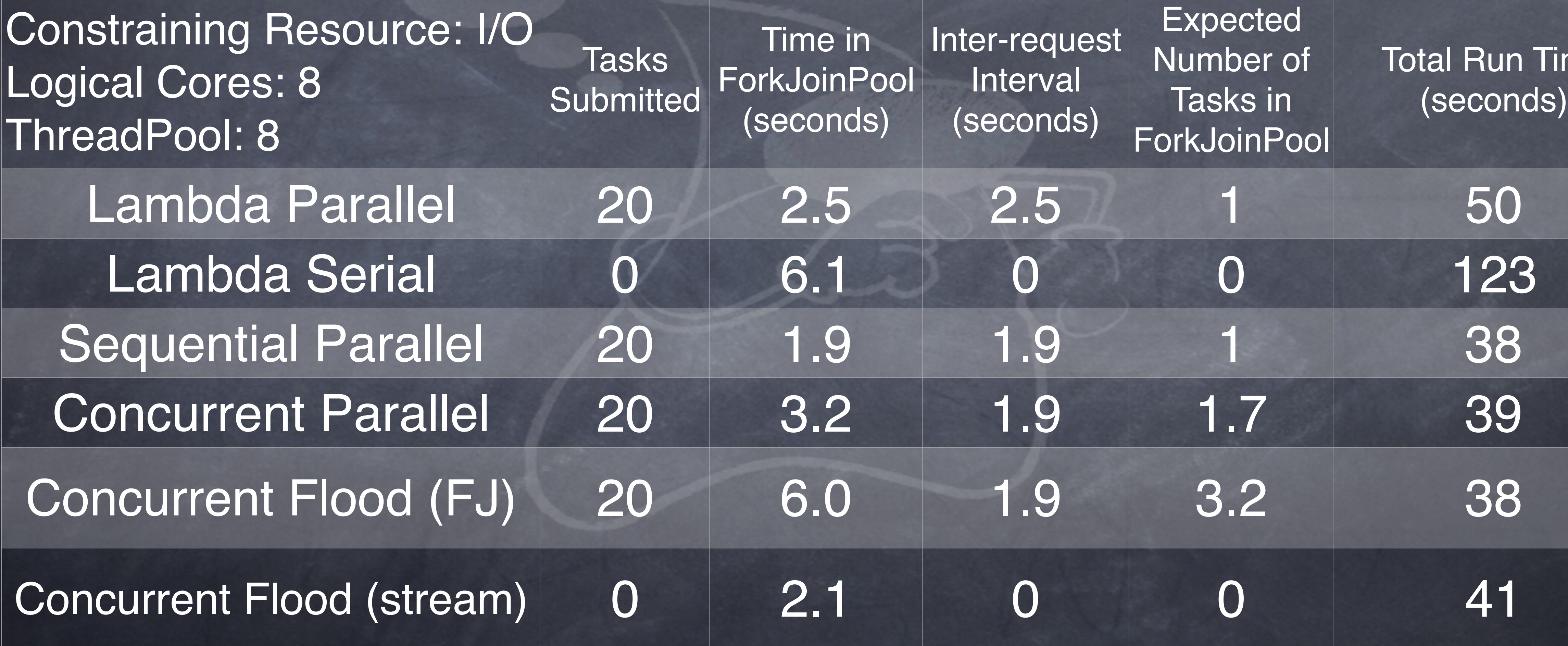

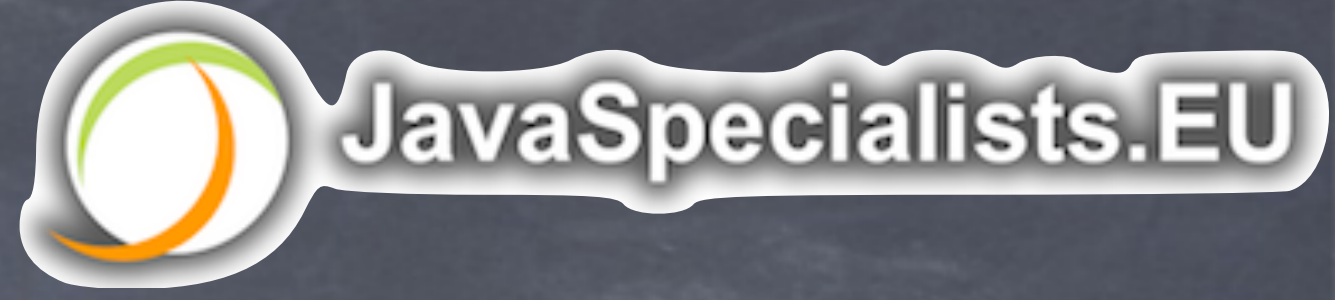

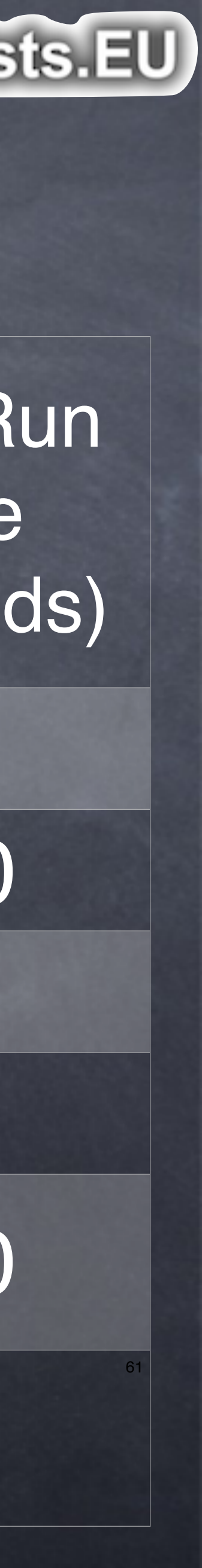

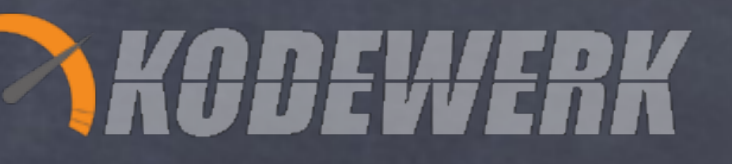

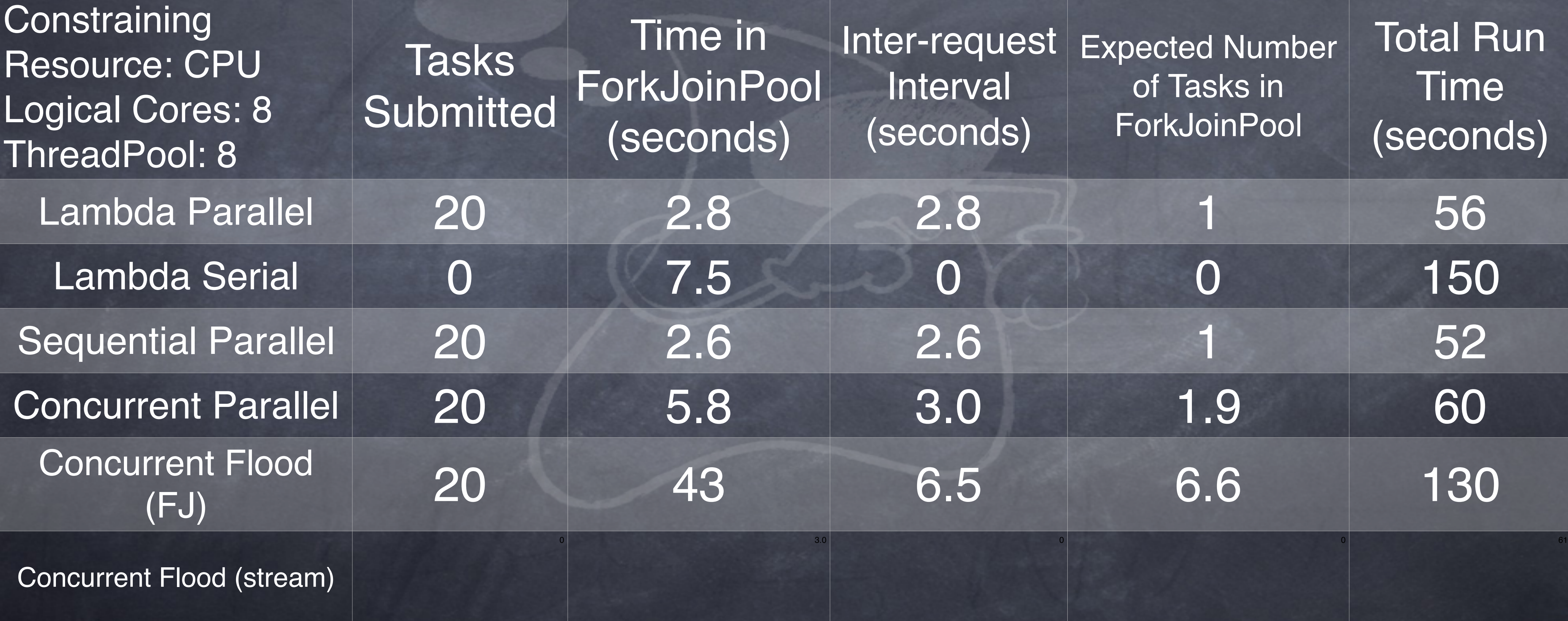

![](_page_49_Picture_4.jpeg)

![](_page_49_Picture_5.jpeg)

![](_page_49_Figure_1.jpeg)

![](_page_50_Picture_3.jpeg)

![](_page_50_Picture_4.jpeg)

![](_page_50_Picture_0.jpeg)

## Going parallel might not give you the gains you expect

![](_page_51_Picture_4.jpeg)

![](_page_51_Picture_5.jpeg)

![](_page_51_Picture_0.jpeg)

#### You may not know this until you hit production!

![](_page_52_Picture_3.jpeg)

![](_page_52_Picture_4.jpeg)

![](_page_52_Picture_0.jpeg)

## Monitoring internals of JDK is important to understanding where bottlenecks are

![](_page_53_Picture_3.jpeg)

![](_page_53_Picture_4.jpeg)

![](_page_53_Picture_0.jpeg)

#### JDK is not all that well instrumented

![](_page_54_Picture_4.jpeg)

![](_page_54_Picture_5.jpeg)

![](_page_54_Picture_0.jpeg)

## APIs have changed so you need to re-read the javadocs even for your old familiar classes

![](_page_55_Picture_0.jpeg)